Министерство науки и высшего образования Российской Федерации

учреждение высшего образования Федеральное государственное бюджетное образовательн «Комсомольский-на-Амуре государственный университет»

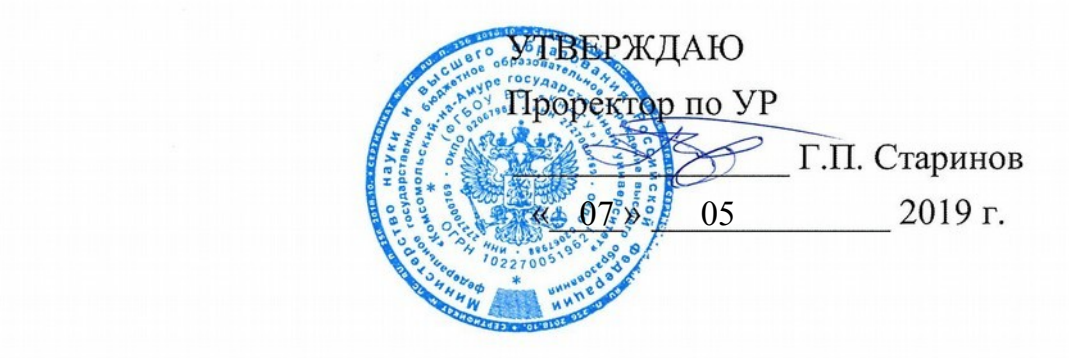

# РАБОЧАЯ ПРОГРАММА ДИСЦИПЛИНЫ

## Направление подготовки *09.03.01 "Информатика и вычислительная техника"*

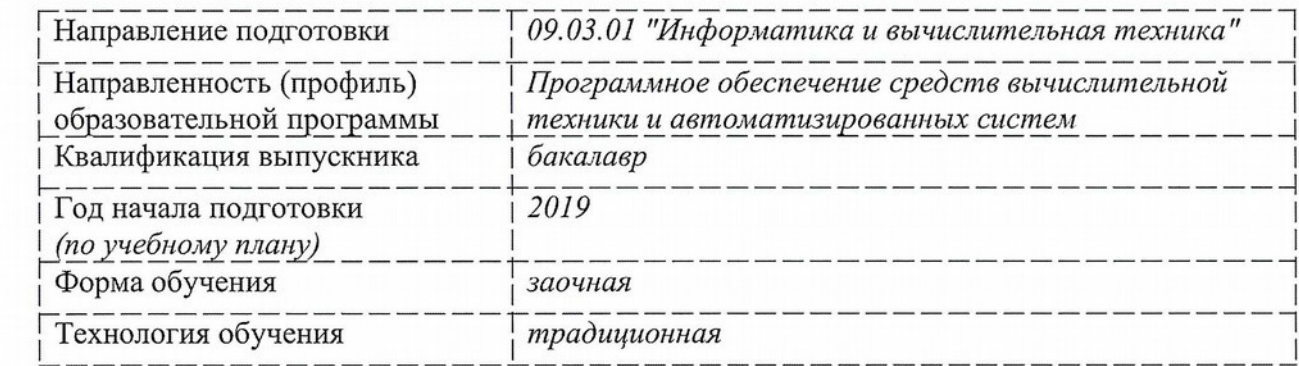

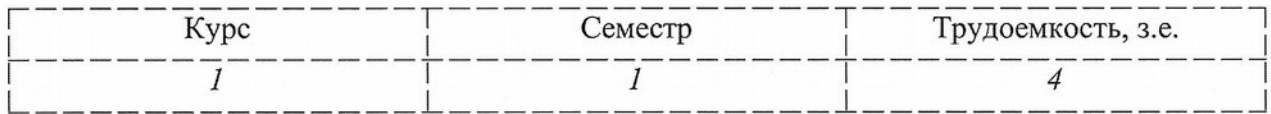

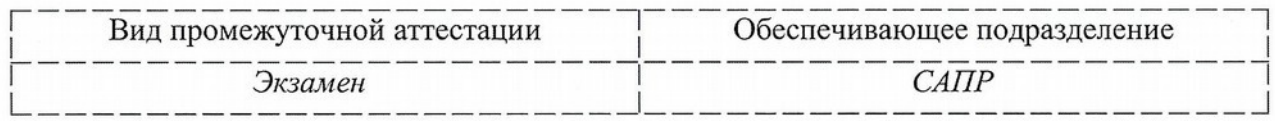

Комсомольск-на-Амуре 2019

Разработчик рабочей программы доцент кафедры САПР, к.ф.-м.н.

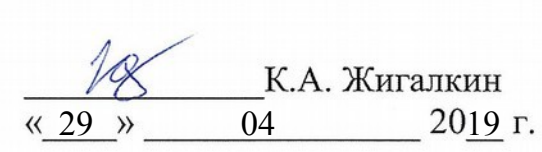

Директор библиотеки

Заведующий кафедрой «Системы автоматизированного проектирования»

Заведующий кафедрой «Математическое обеспечение и применение ЭВМ»

Декан «Факультета компьютерных технологий»

Начальник учебно-методического управления

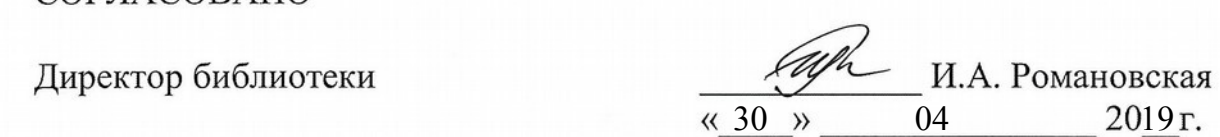

 $\frac{1}{\sqrt{2}}$ В.В. Куриный  $\frac{1}{29}$   $\frac{2019 \text{ r}}{2019 \text{ r}}$ 

 $\overline{\phantom{a}}$ В.А. Тихомиров \_\_\_\_\_\_\_\_\_\_\_\_\_Я.Ю. Григорьев 06 05 19 Я.Ю. Григорьев

 $\Omega$ Е.Е. Поздеева  $\frac{1}{2019r}$  05 2019  $r$ .

 $\underline{\text{06}}$   $\frac{\cancel{019}}{\cancel{10}}$  05 2019 r.

## **1 Общие положения**

Рабочая программа дисциплины «Инженерная компьютерная графика» составлена в соответствии с требованиями федерального государственного образовательного стандарта, утвержденного приказом Министерства образования и науки Российской Федерации №929 19.09.2017, и основной профессиональной образовательной программы «Программное обеспечение средств вычислительной техники и автоматизированных систем» по направлению подготовки 09.03.01 "Информатика и вычислительная техника".

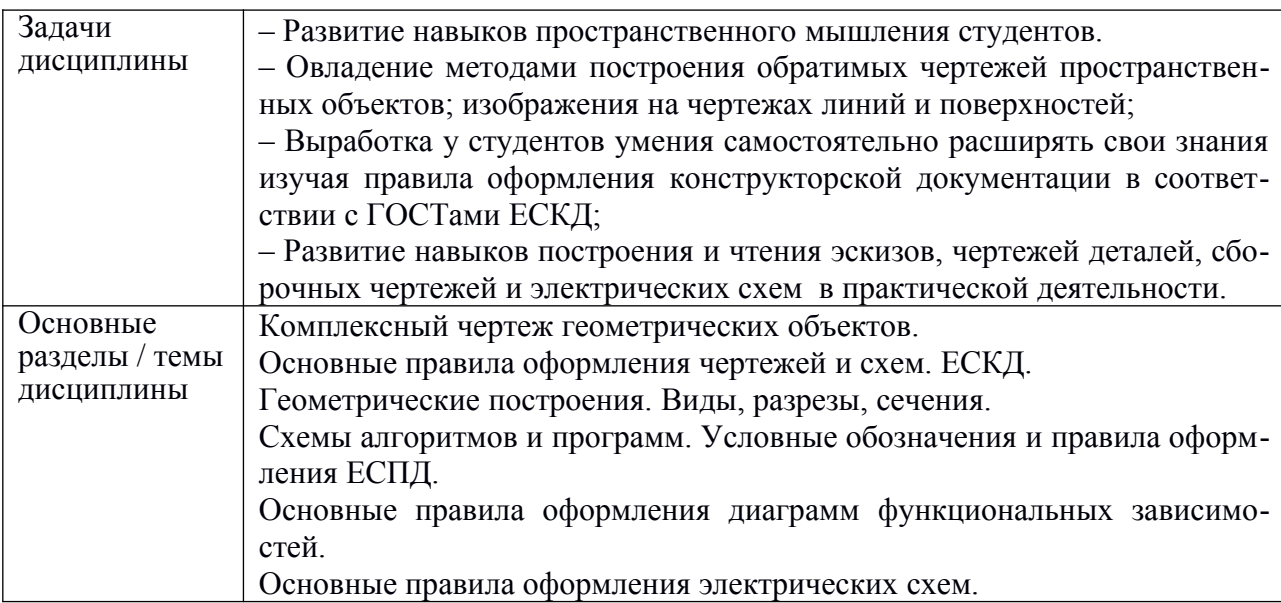

## **2 Перечень планируемых результатов обучения по дисциплине (модулю), соотнесенных с индикаторами достижения компетенций**

Процесс изучения дисциплины «Инженерная компьютерная графика» направлен на формирование следующих компетенций в соответствии с ФГОС ВО и основной образовательной программой (таблица 1):

| Код по ФГОС          | Индикаторы достижения             | Планируемые результаты       |  |  |  |  |  |  |
|----------------------|-----------------------------------|------------------------------|--|--|--|--|--|--|
|                      |                                   | обучения по дисциплине       |  |  |  |  |  |  |
| Общепрофессиональные |                                   |                              |  |  |  |  |  |  |
| $OIIK-2$             | $OIIK-2.1$                        | - знать основные принципы,   |  |  |  |  |  |  |
| Способен             |                                   | условные обозначения и       |  |  |  |  |  |  |
| использовать         | Знает современные информаци-      | принятые в отрасли, правила  |  |  |  |  |  |  |
| современные          | онные технологии и программные    | построения чертежа; методы и |  |  |  |  |  |  |
| информационные       | средства, в том числе отечествен- | средства компьютерного       |  |  |  |  |  |  |
| технологии и         | ного производства, при решении    | роектирования, форматы       |  |  |  |  |  |  |
| программные          | задач профессиональной деятель-   | храниения графической        |  |  |  |  |  |  |
| средства, в том      |                                   | информации; програмные       |  |  |  |  |  |  |
| числе                | ности                             | средства компьютерной        |  |  |  |  |  |  |
| отечественного       | $OIIK-2.2$                        | графики;                     |  |  |  |  |  |  |
| производства, при    |                                   |                              |  |  |  |  |  |  |
| решении задач        | Умеет выбирать современные        | - уметь анализировать,       |  |  |  |  |  |  |
| профессиональной     | информационные технологии и       | интерпретировать и создавать |  |  |  |  |  |  |
| деятельности;        |                                   | графическую информацию с     |  |  |  |  |  |  |
|                      | программные средства, в том чис-  |                              |  |  |  |  |  |  |

Таблица 1 – Компетенции и индикаторы их достижения

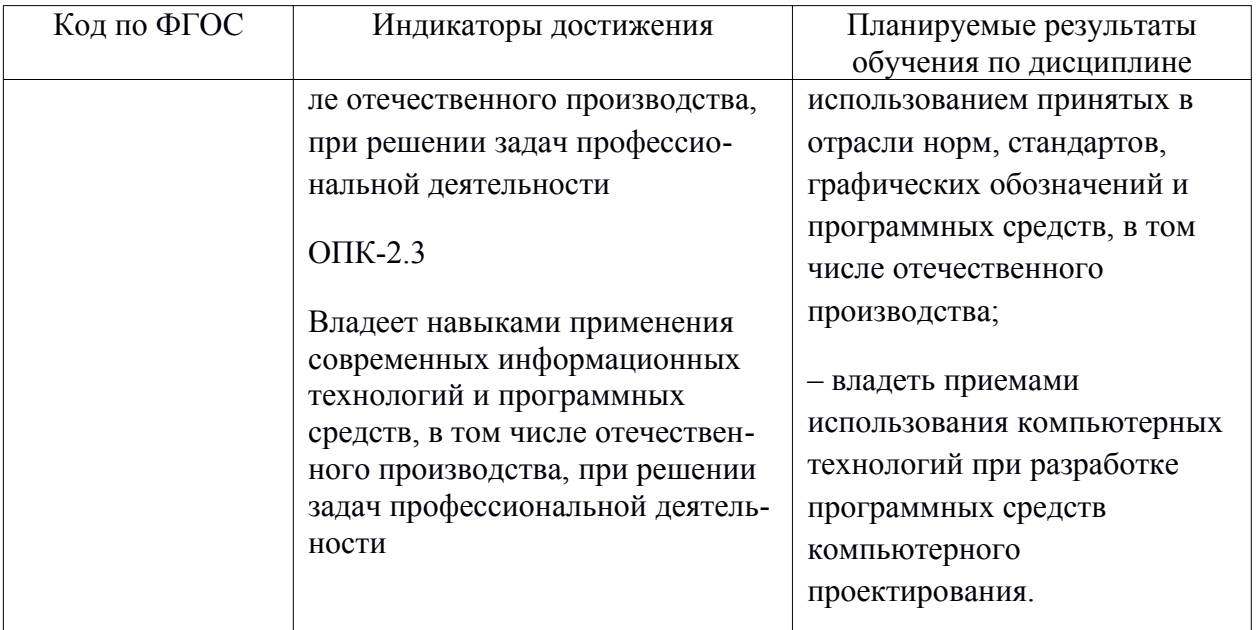

## **3 Место дисциплины (модуля) в структуре образовательной программы**

Дисциплина «Инженерная компьютерная графика» изучается на первом курсе в первом семестре.

Дисциплина входит в состав блока 1 «Дисциплины (модули)» и относится к обязательной части.

Для освоения дисциплины необходимы знания, умения, навыки, сформированные в процессе изучения курсов геометрии и информатики общеобразовательной школы.

Знания, умения и навыки, сформированные при изучении дисциплины «Инженерная компьютерная графика», будут востребованы при изучении последующих дисциплин «Автоматизация математических расчетов», «Современные программные средства».

Входной контроль проводится в виде тестирования. Задания тестов представлены в приложении 1 РПД.

## **4 Объем дисциплины (модуля) в зачетных единицах с указанием количестваакадемических часов, выделенных на контактную работу обучающихся с преподавателем (по видам учебных занятий) и на самостоятельную работу обучающихся**

Общая трудоемкость (объем) дисциплины составляет 4 з.е., 144 акад. час. Распределение объема дисциплины (модуля) по видам учебных занятий представлено в таблице 2.

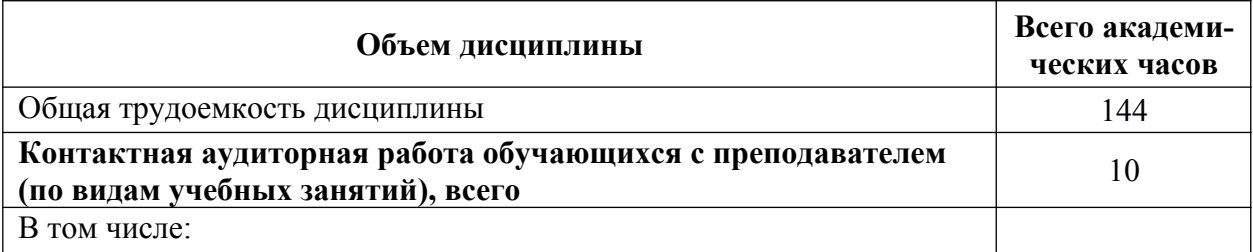

#### Таблица 2 – Объем дисциплины (модуля) по видам учебных занятий

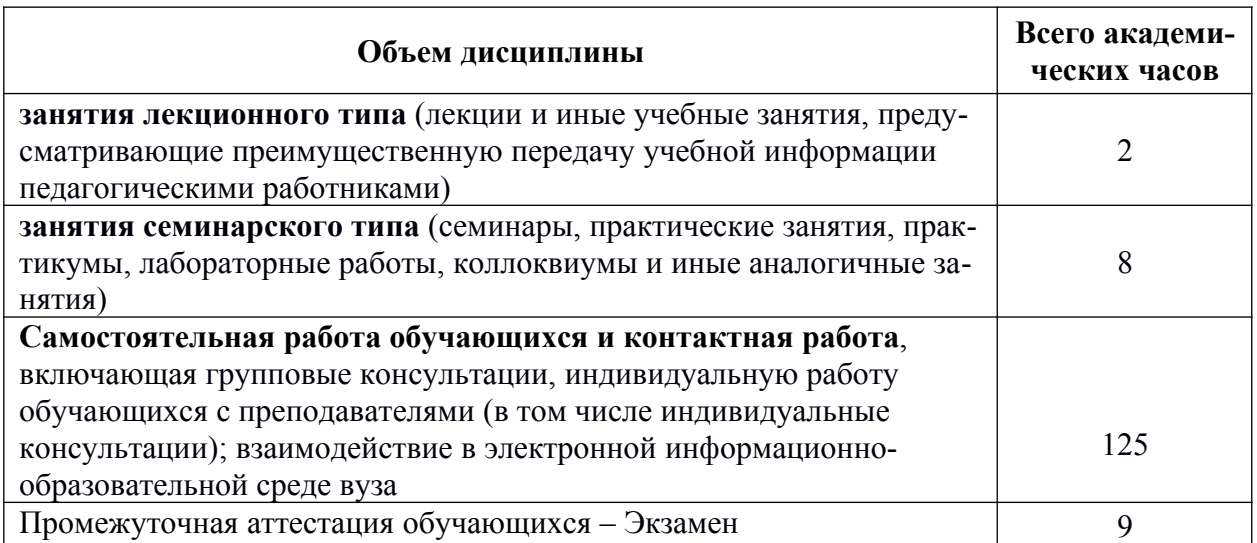

# **5 Содержание дисциплины (модуля), структурированное по темам (разделам)с указанием отведенного на них количества академических часов и видов учебной работы**

Таблица 3 – Структура и содержание дисциплины (модуля)

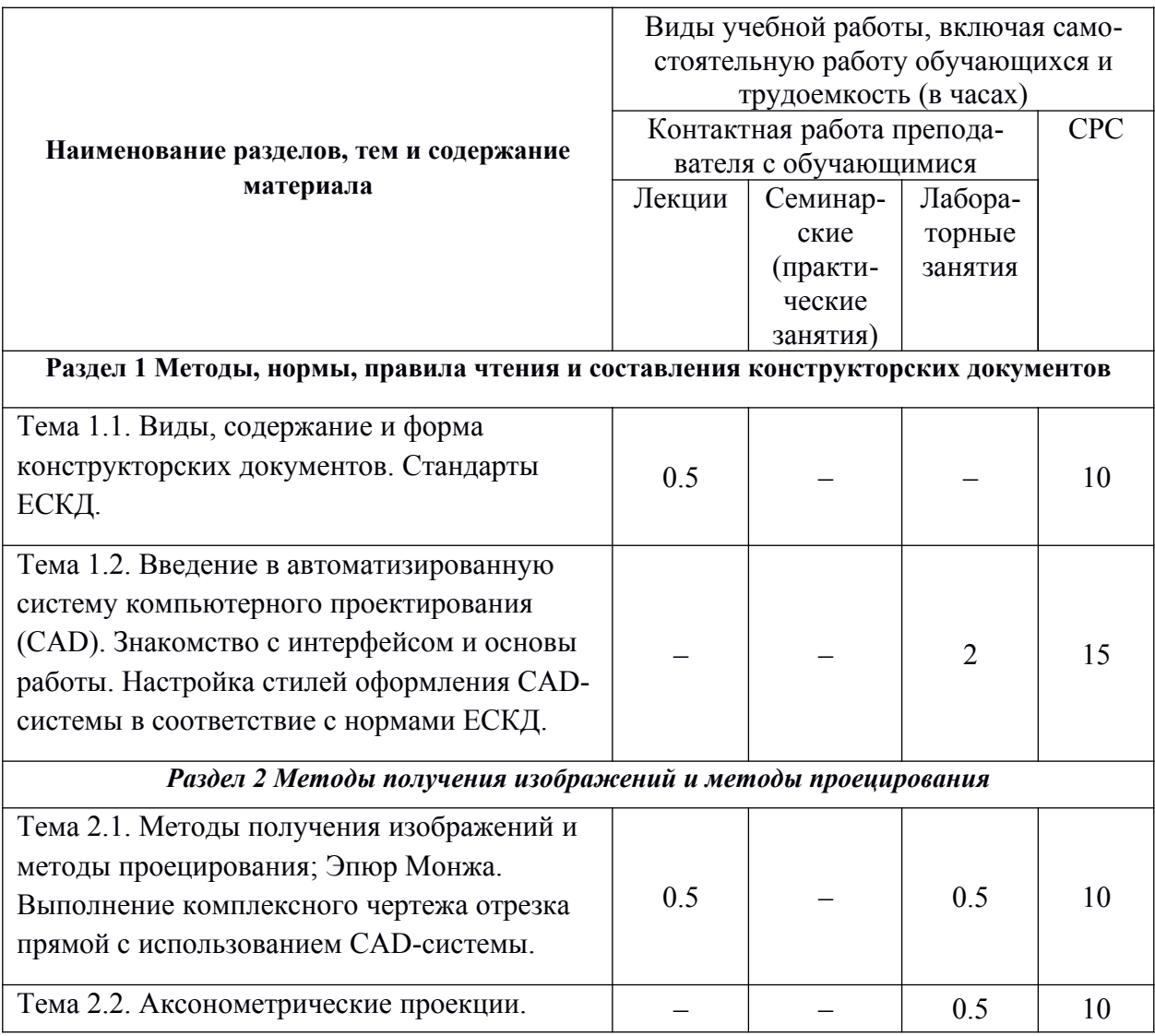

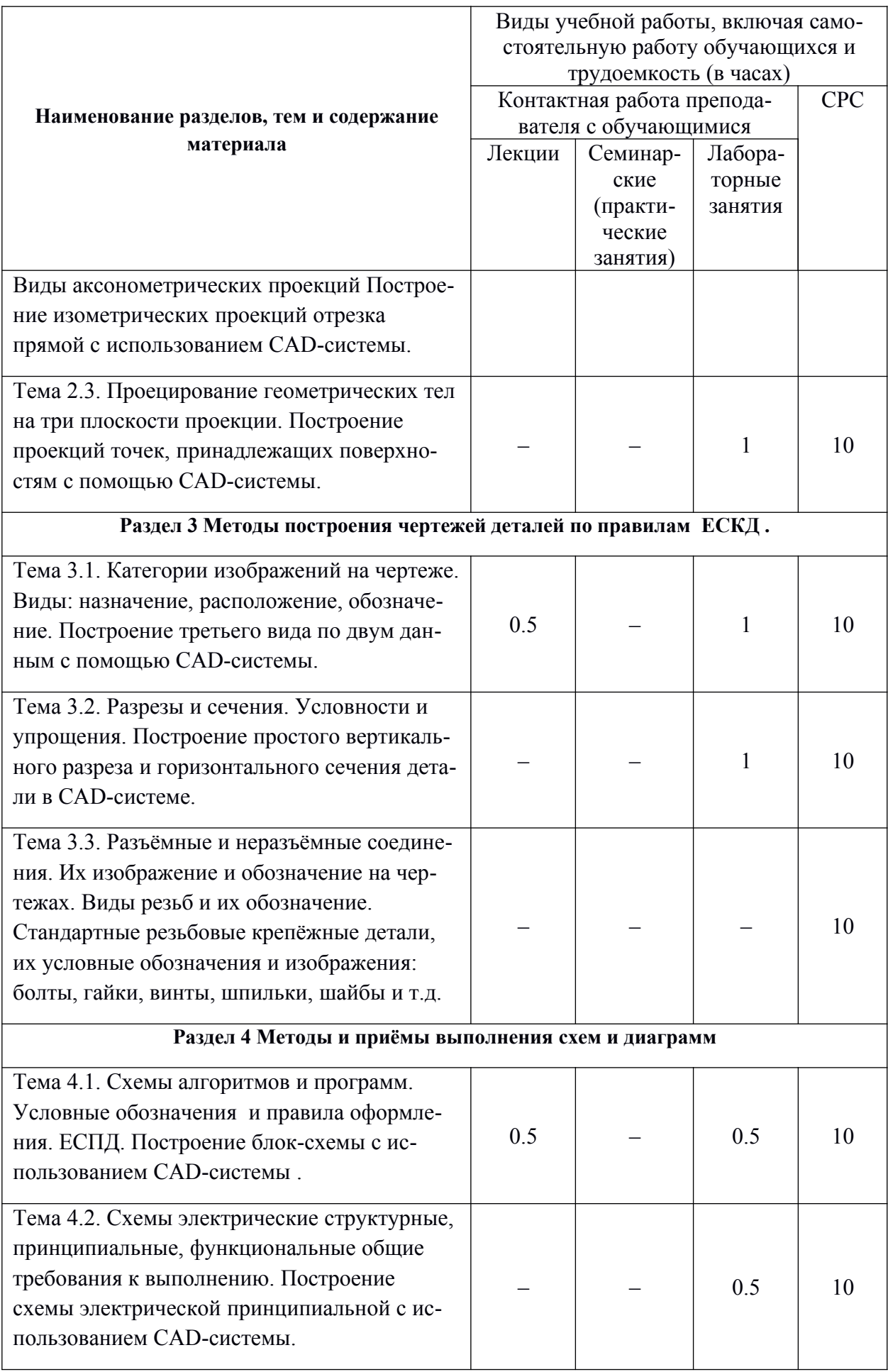

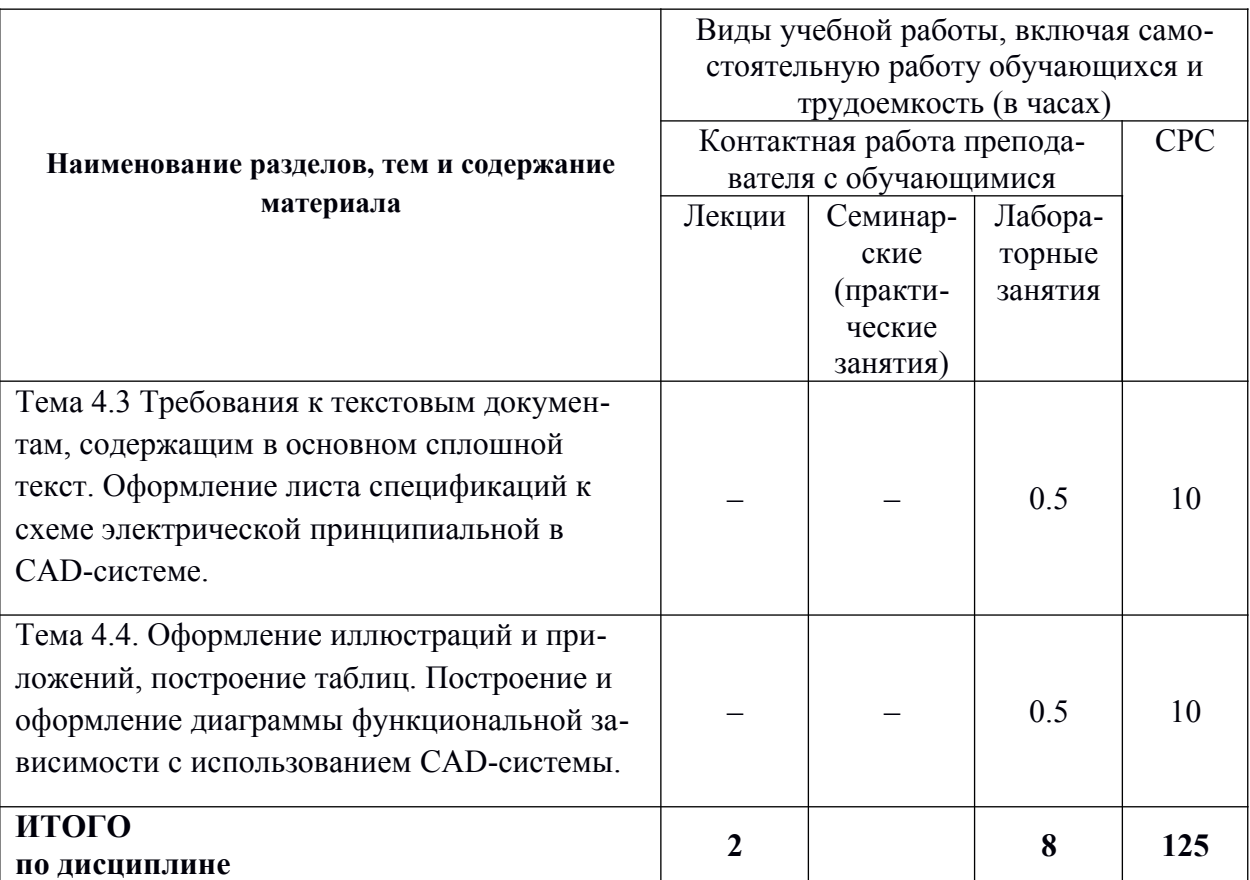

## **6 Внеаудиторная самостоятельная работа обучающихся по дисциплине (модулю)**

При планировании самостоятельной работы студенту рекомендуется руководствоваться следующим распределением часов на самостоятельную работу (таблица 4):

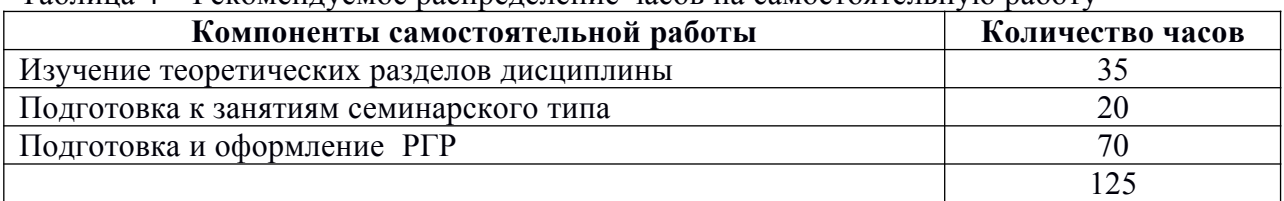

Таблица 4 – Рекомендуемое распределение часов на самостоятельную работу

# **7 Оценочные средства для проведения текущего контроля и промежуточной аттестации обучающихся по дисциплине (модулю)**

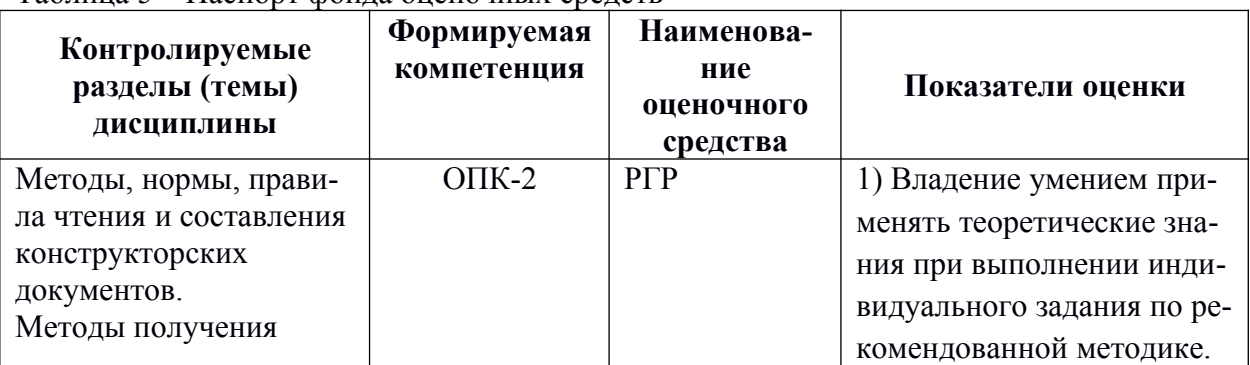

Таблица 5 – Паспорт фонда оценочных средств

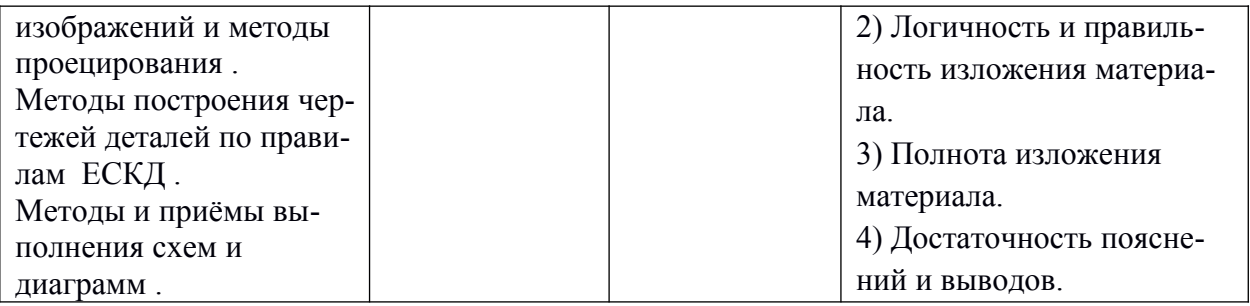

Методические материалы, определяющие процедуры оценивания знаний, умений, навыков и (или) опыта деятельности, представлены в виде технологической карты дисциплины (таблица 5).

Таблица 5 – Технологическая карта

|                       | Наименова-<br>ние<br>оценочного<br>средства | Сроки<br>выпол-<br>нения   | Шкала оце-<br>нивания                                                                                                  | Критерии<br>оценивания                                                                                                    |  |  |  |  |  |  |  |
|-----------------------|---------------------------------------------|----------------------------|----------------------------------------------------------------------------------------------------|----------------------------------------------------------------------------------------------------|--|--|--|--|--|--|--|
|                       | 1 семестр                                   |                            |                                                                                                    |                                                                                                    |  |  |  |  |  |  |  |
|                       |                                             |                            |                                                                                                    | Промежуточная аттестация в форме Экзамен                                                                                                    |  |  |  |  |  |  |  |
| 1                     | $\overline{P\Gamma P}$                      | В тече-<br>ние<br>семестра | максималь-<br>возмож-<br>HO<br>ная сумма<br>70 баллов                                                                  | 70 баллов - студент правильно выпол-<br>нил задание. Показал отличные владе-<br>ния навыками применения получен-<br>ных знаний и умений при решении<br>профессиональных<br>задач в рамках<br>усвоенного учебного материала.<br>50 баллов - студент выполнил задание<br>с небольшими неточностями. Показал<br>хорошие владения навыками примене-<br>ния полученных знаний и умений при<br>решении профессиональных задач в<br>рамках усвоенного учебного материа-<br>ла.<br>30 баллов - студент выполнил задание<br>с существенными неточностями. По-<br>казал удовлетворительное<br>владение<br>навыками<br>применения<br>полученных<br>знаний и умений при решении профес-<br>сиональных задач в рамках усвоен-<br>ного учебного материала. |  |  |  |  |  |  |  |
|                       | Текущий                                     |                            | 70 баллов                                                                                                    |                                                                                                    |  |  |  |  |  |  |  |
| контроль:<br>Экзамен: |                                             | 30 баллов                  |                                                                                                    |                                                                                                    |  |  |  |  |  |  |  |
|                       |                                             |                            | Теоретиче-<br>ский вопрос<br>- оценива-<br>ние уровня<br>усвоенных<br>знаний<br>(в билете<br>2 вопроса по<br>5 баллов) | Один вопрос:<br>5 баллов - студент правильно ответил<br>на теоретический вопрос билета. По-<br>казал отличные знания в рамках<br>усвоенного учебного материала. Отве-<br>тил на все дополнительные вопросы.<br>3 баллов - студент ответил на теорети-<br>ческий вопрос билета с небольшими<br>неточностями. Показал хорошие зна-<br>ния в рамках усвоенного учебного<br>материала. Ответил на большинство<br>дополнительных вопросов.                                                                                                    |  |  |  |  |  |  |  |

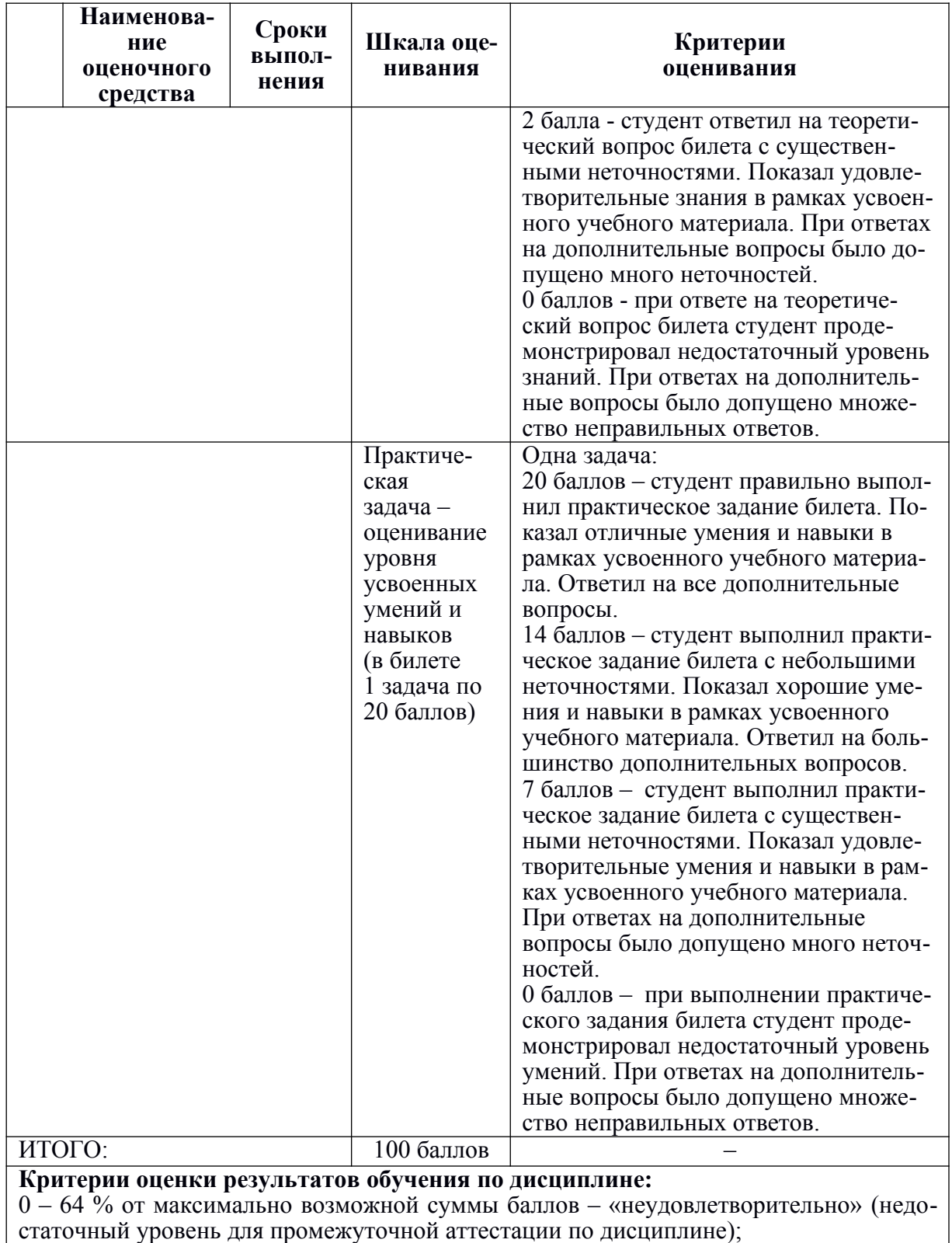

65 – 74 % от максимально возможной суммы баллов – «удовлетворительно» (пороговый (минимальный) уровень);

75 – 84 % от максимально возможной суммы баллов – «хорошо» (средний уровень);

85 – 100 % от максимально возможной суммы баллов – «отлично» (высокий (максимальный) уровень)

## **Задания для текущего контроля**

## **Примеры заданий для Расчетно-графической работы**

#### **Задание 1. Построение чертежа отрезка и его наглядного изображения**

Построить трёхпроекционный чертеж отрезка CD и его наглядное изображение с применением CAD-системы, используя данные своего варианта из таблицы.

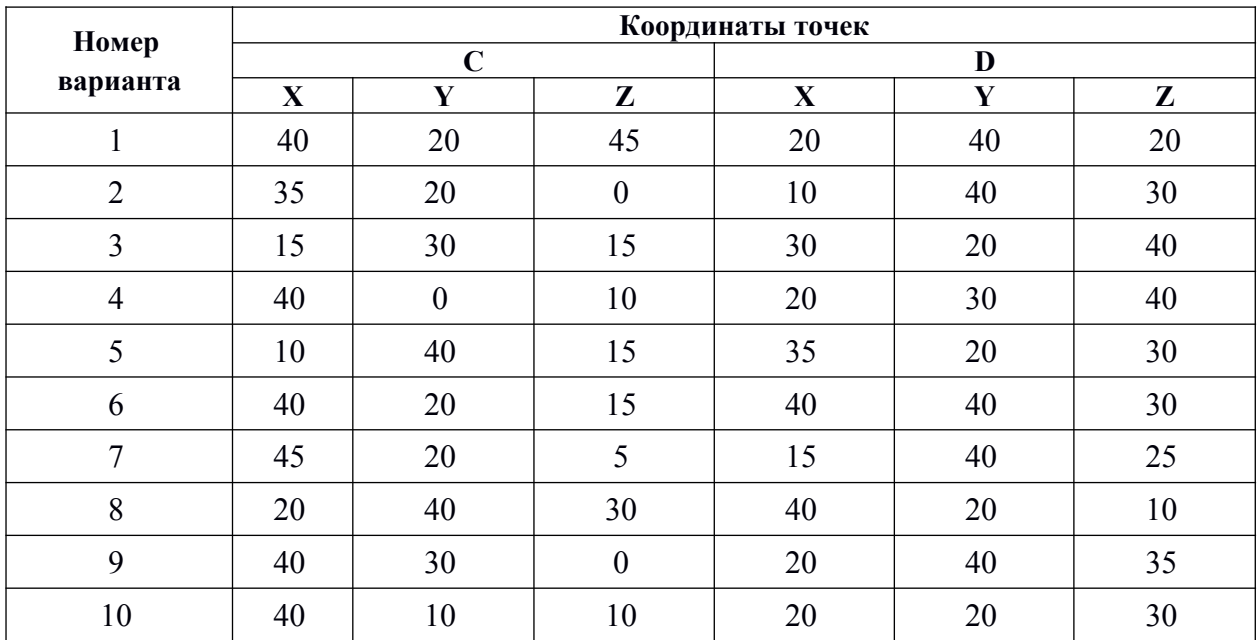

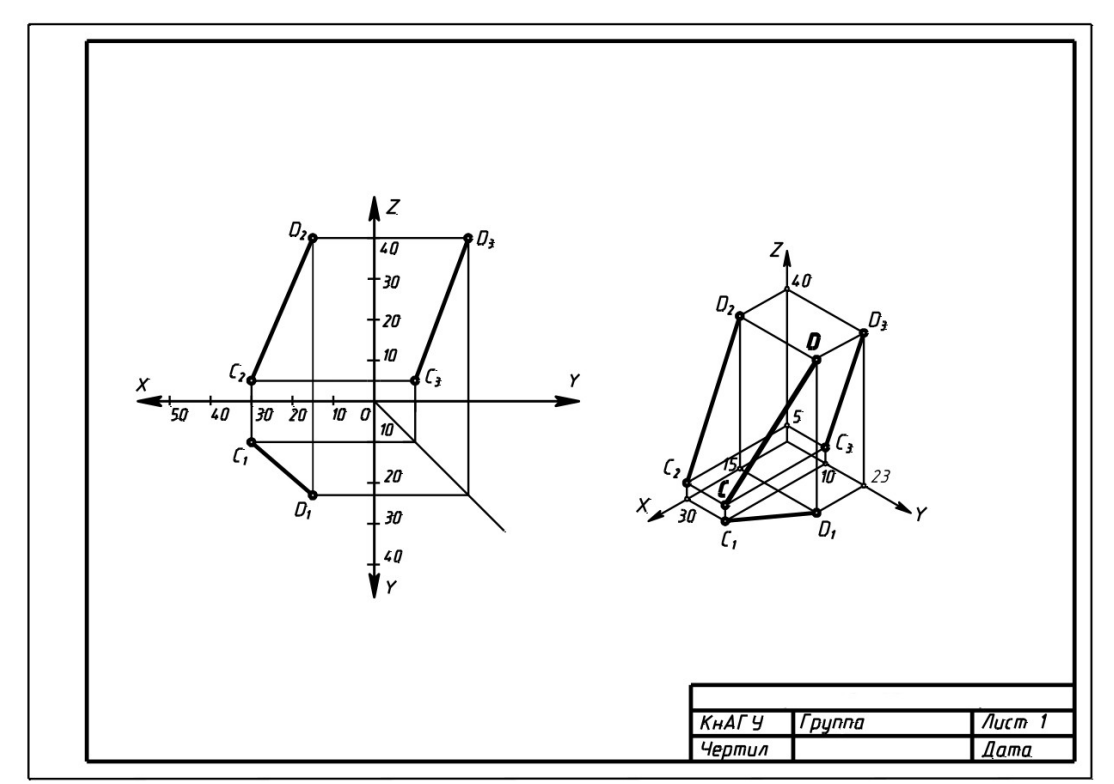

Рисунок 1. Пример выполнения задания 1.

### **Задание 2. Построение трех проекций тел и точек, принадлежащих их поверхностям**

Используя исходные данные своего варианта построить три проекции для заданных тел. Найти недостающие проекции точек, принадлежащих их поверхностям.

Варианты заданий представлены на рис 2. ,Числовые данные для индивидуального варианта задания приведены в соответствующих таблицах.

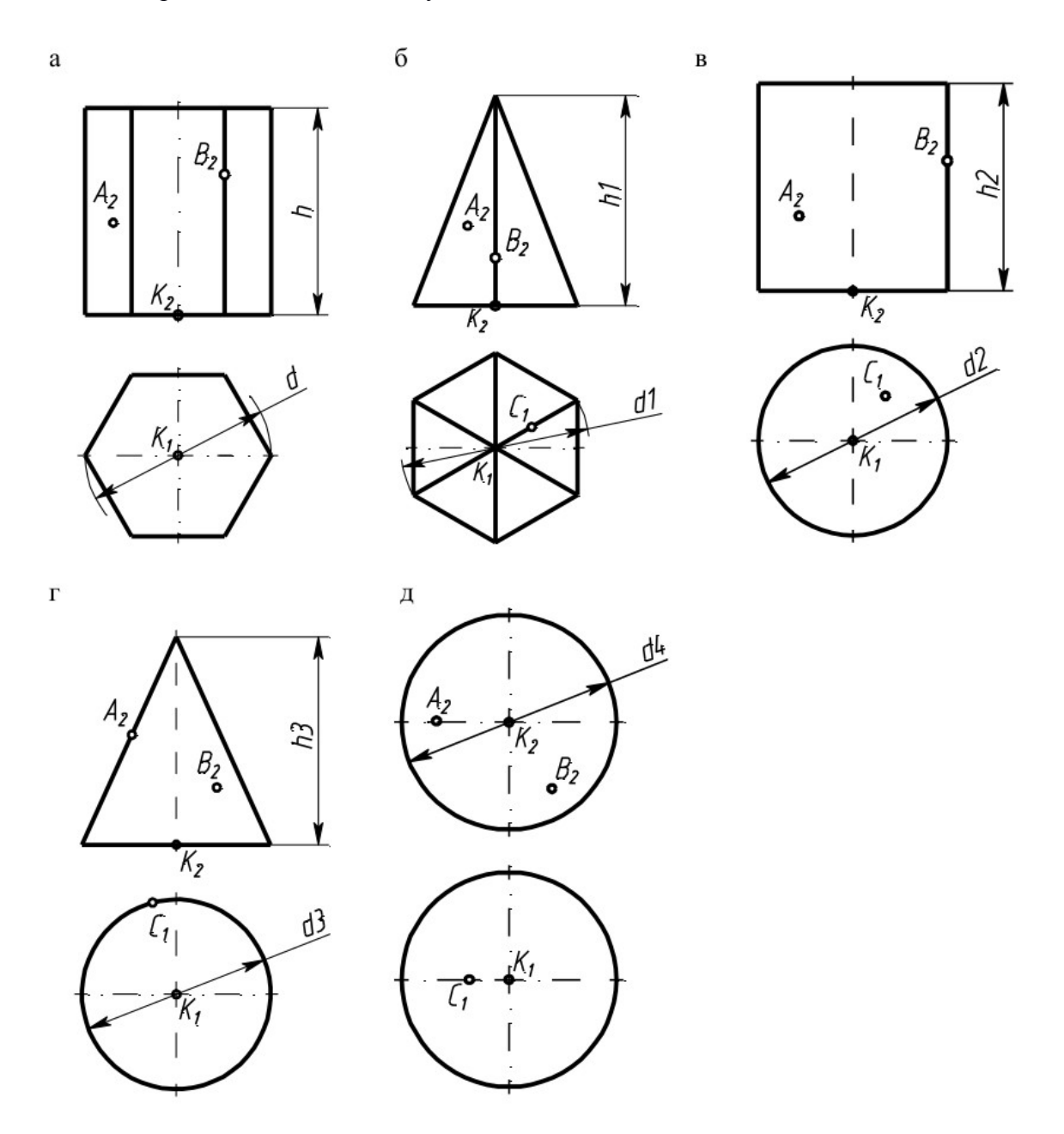

Рисунок 2. Варианты для задания 2.

| Номер          | d  | $\mathbf h$ | Точка К      |    |              | Точка А      |    | Точка В      |
|----------------|----|-------------|--------------|----|--------------|--------------|----|--------------|
| варианта       |    |             | $\mathbf{X}$ | Y  | $\mathbf{Z}$ | $\mathbf{X}$ | Z  | $\mathbf{Z}$ |
| $\mathbf{1}$   | 50 | 55          | 35           | 30 | 5            | 53           | 25 | 39           |
| $\overline{2}$ | 50 | 55          | 35           | 30 | 5            | 55           | 23 | 41           |
| 3              | 50 | 55          | 35           | 30 | 5            | 54           | 14 | 33           |
| $\overline{4}$ | 50 | 55          | 35           | 30 | 5            | 52           | 19 | 43           |
| 5              | 50 | 55          | 35           | 30 | 5            | 51           | 37 | 16           |
| 6              | 40 | 50          | 30           | 30 | 5            | 38           | 18 | 41           |
| $\overline{7}$ | 40 | 50          | 30           | 30 | 5            | 43           | 14 | 30           |
| 8              | 40 | 50          | 30           | 30 | 5            | 41           | 15 | 36           |
| 9              | 40 | 50          | 30           | 30 | 5            | 38           | 23 | 42           |
| 10             | 40 | 50          | 30           | 30 | 5            | 39           | 19 | 39           |

**Примеры вариантов данных для задания 2**

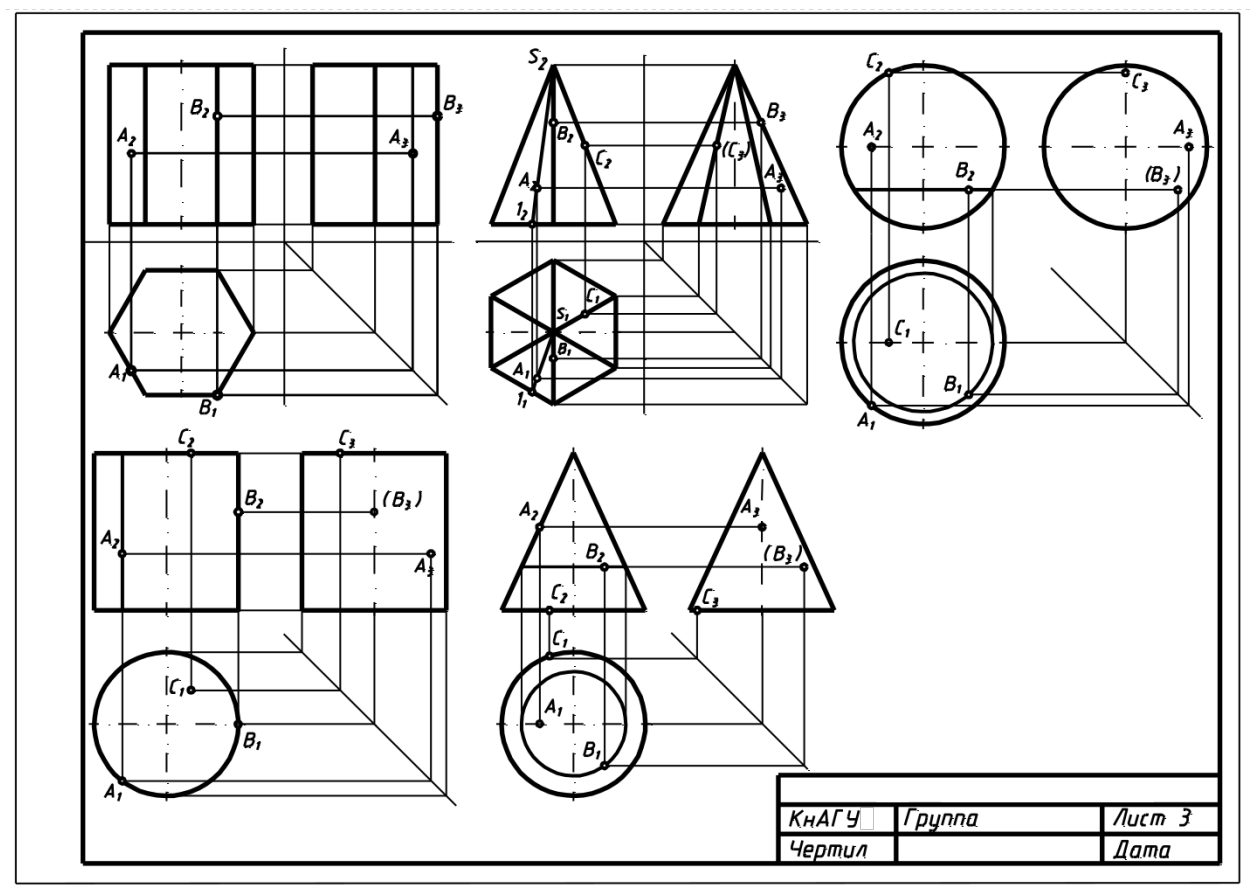

Рисунок 3. Пример выполнения Задания 2.

## **Задание 3. Построение третьего вида по двум данным. Выполнение простого разреза и сечения в CAD-системе**

По индивидуальному номеру варианта в CAD-системе требуется построить третий вид по двум данным, выполнить простой вертикальный разрез, построить горизонтальное сечение поперек ребер жесткости. Примеры вариантов задания представлены на рис. [4.](#page-12-0) Образец выполненного и оформленного задания приведен на рис. 5

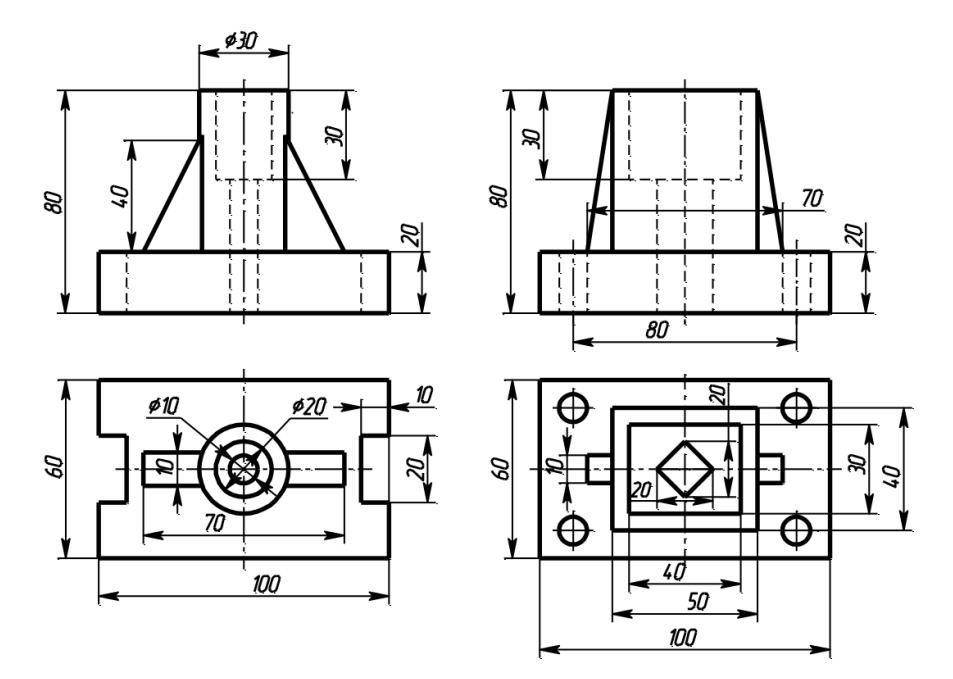

<span id="page-12-0"></span>Рисунок 4. Примеры вариантов Задания 3 .

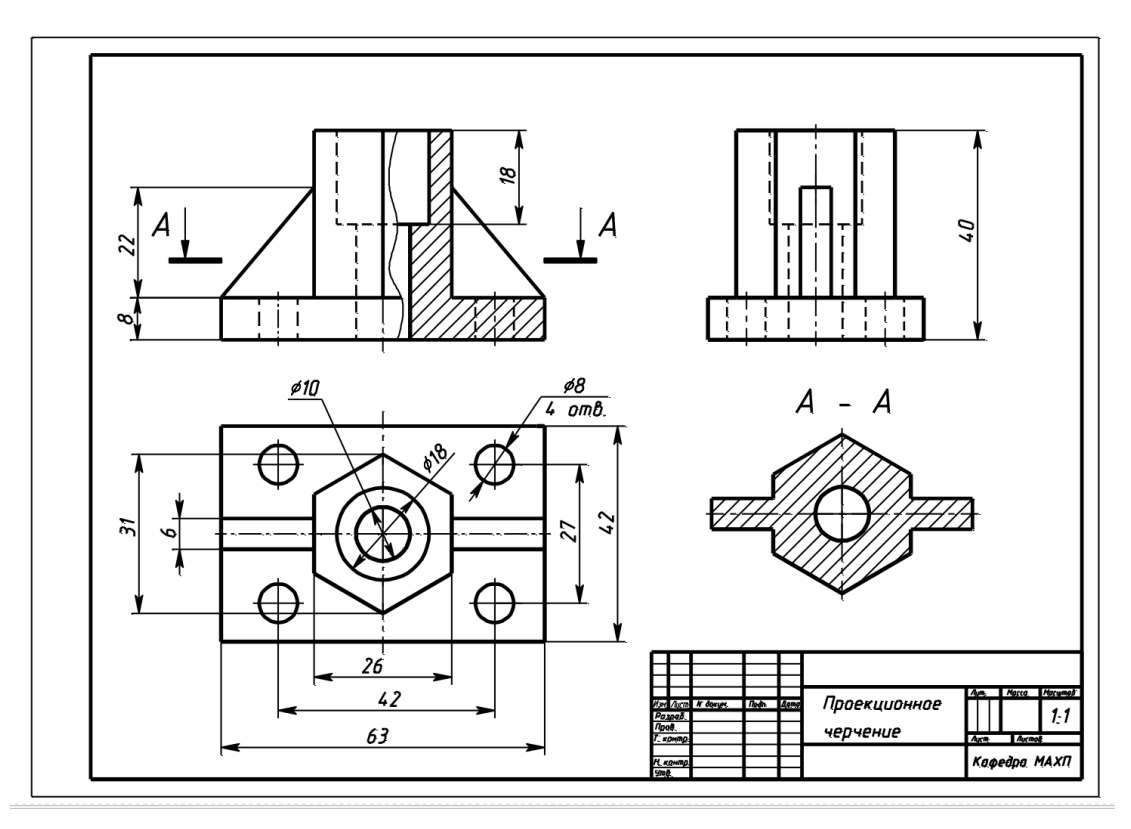

Рисунок 5. Образец выполненного и оформленного Задания 3.

## **Задание 4. Схемы алгоритмов и программ**

По индивидуальному варианту задания построить схему алгоритма вычисления алгебраического выражения. При выполнении задания руководствоваться правилами выполнения и оформления схем алгоритмов и программ по ГОСТ 19.701-90 ЕСПД. Образец выполнения и оформления схемы алгоритма, заполнение основной надписи представлены на рис. [6.](#page-13-0)

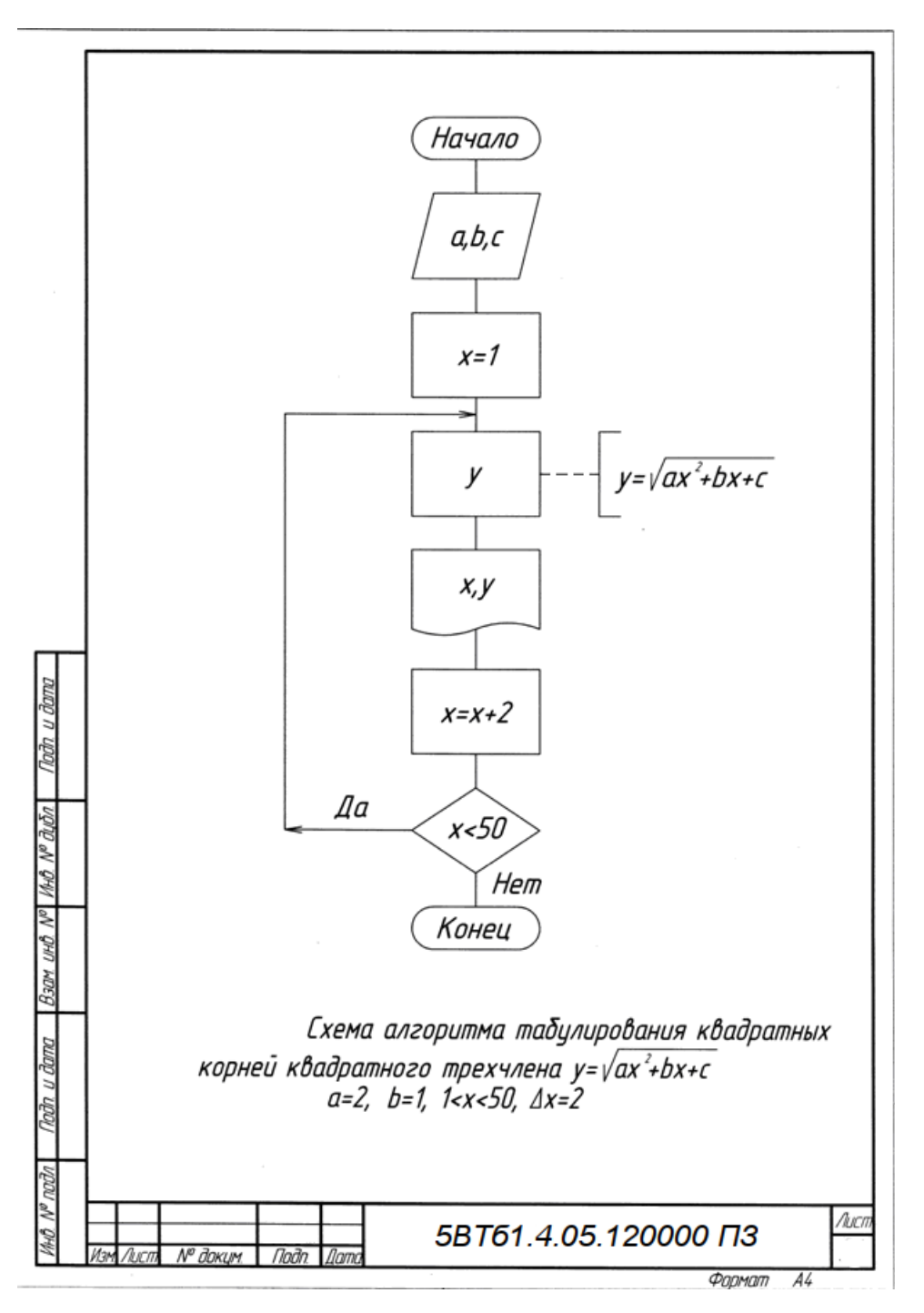

<span id="page-13-0"></span>Рисунок 6. Образец выполнения задания «Схемы алгоритмов и программ»

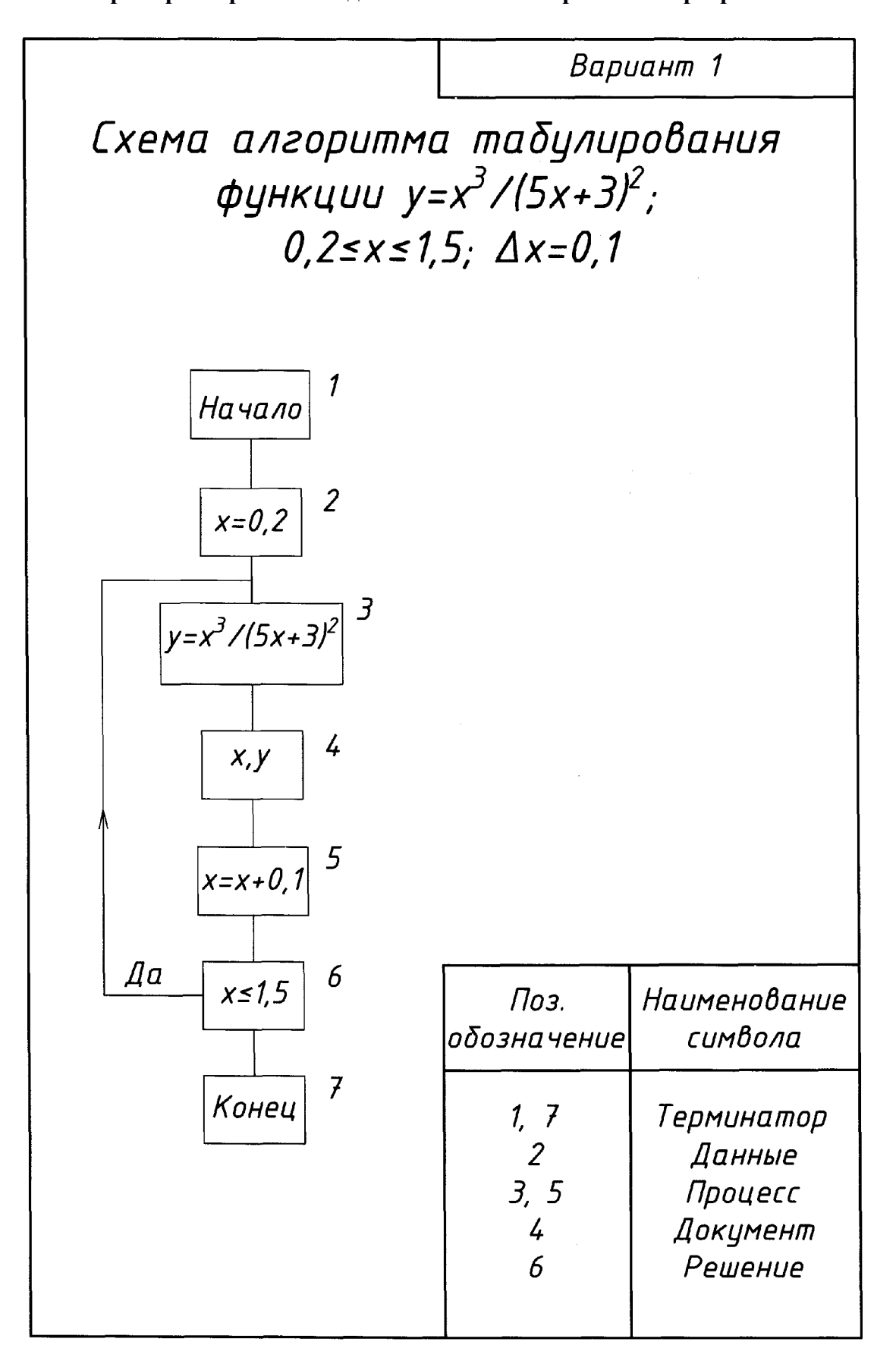

**Примеры вариантов задания «Схемы алгоритмов и программ»**

## **Задание 5. Схемы электрические структурные, функциональные.**

По предложенным вариантам выполнить схему электрическую структурную, функциональную. При выполнении задания руководствоваться правилами выполнения и оформления схем электрических структурных, функциональных по ГОСТ 2.701-84, 2.702-75, 2.709-82, 2.710-81.

В вариантах заданий все устройства, функциональные группы и элементы схем заданы окружностями, которые нужно заменить на условные графические обозначения (УГО) из ГОСТ 2.737-68.

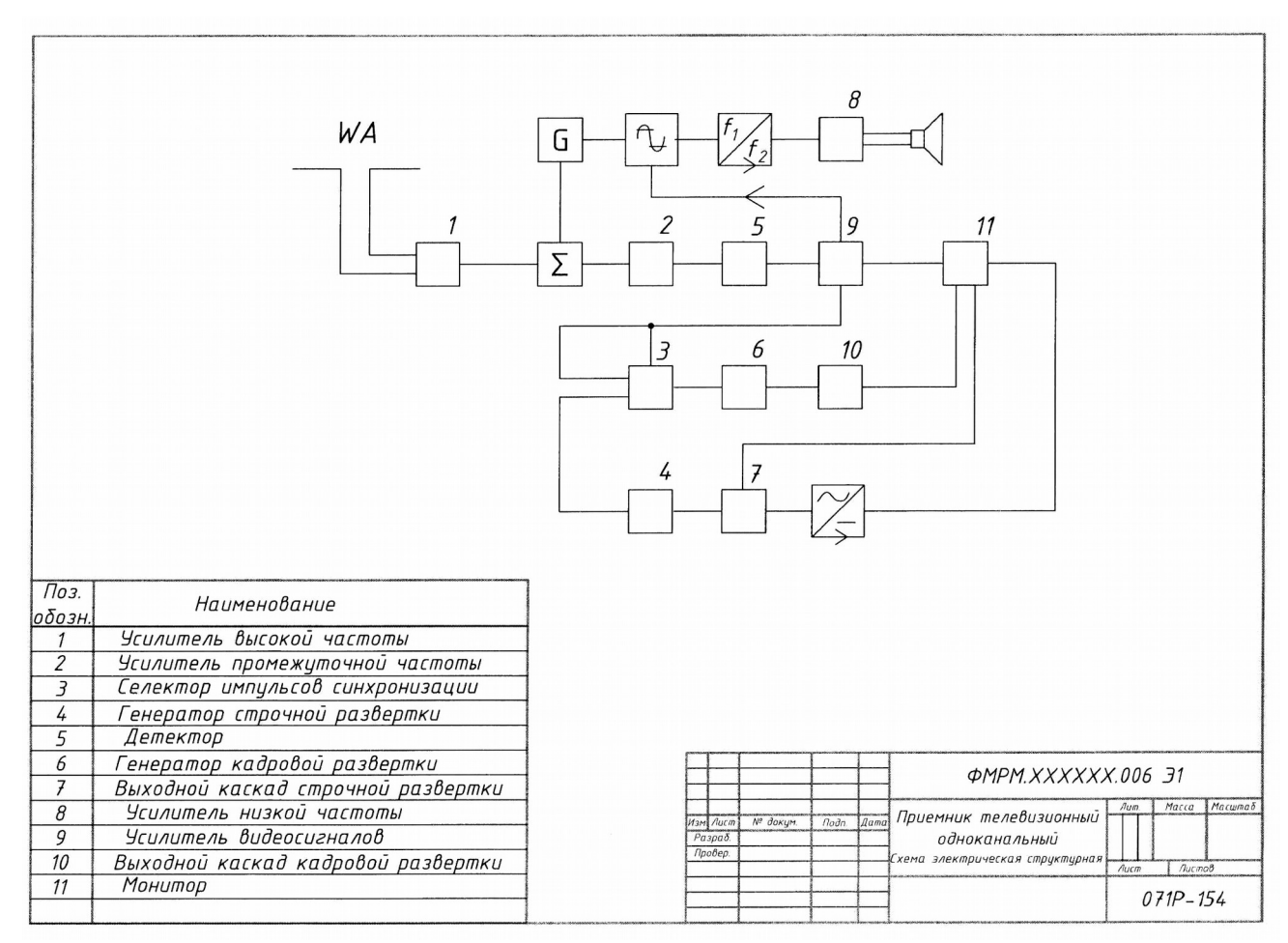

Образец выполнения и оформления задания приведен на рис. [7.](#page-16-0)

<span id="page-16-0"></span>Рисунок 7. Образец выполнения задания «Схемы электрические структурные, функциональные»

## **Примеры вариантов задания «Схемы электрические структурные, функциональные»**

# **Вариант 1.**

Схема электрическая функциональная

Наименование изделия: *Регулятор*

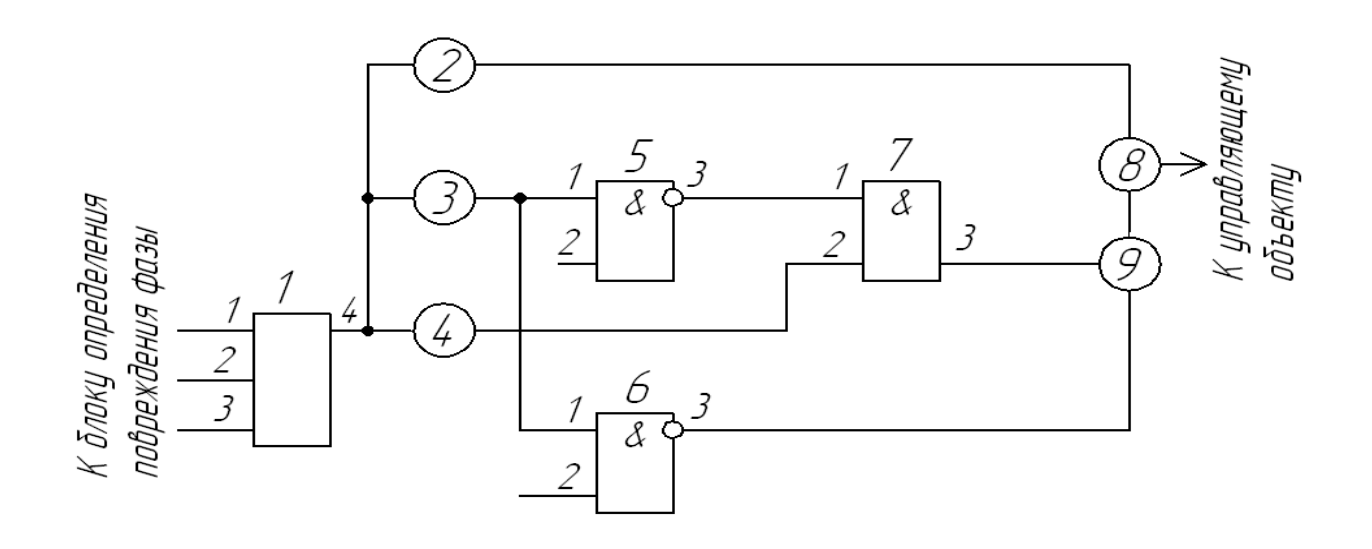

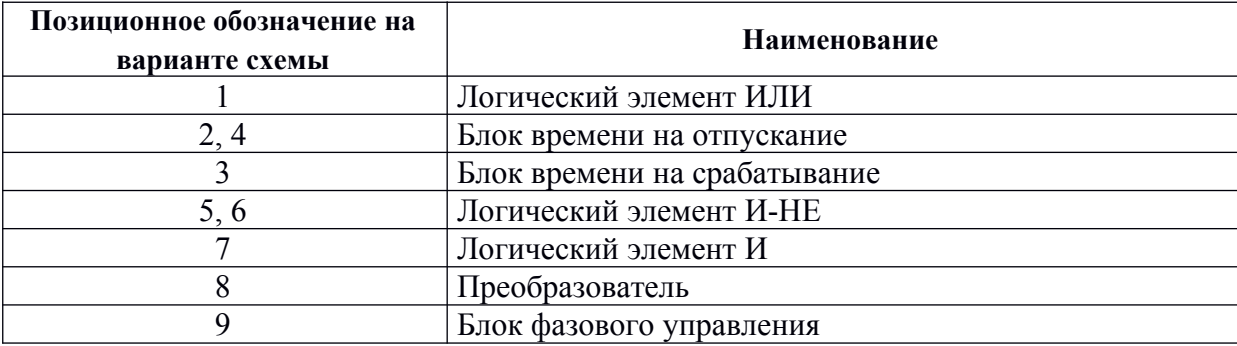

# **Вариант 2**

Схема электрическая структурная

Наименование изделия: *Передающая система цветного телевидения*

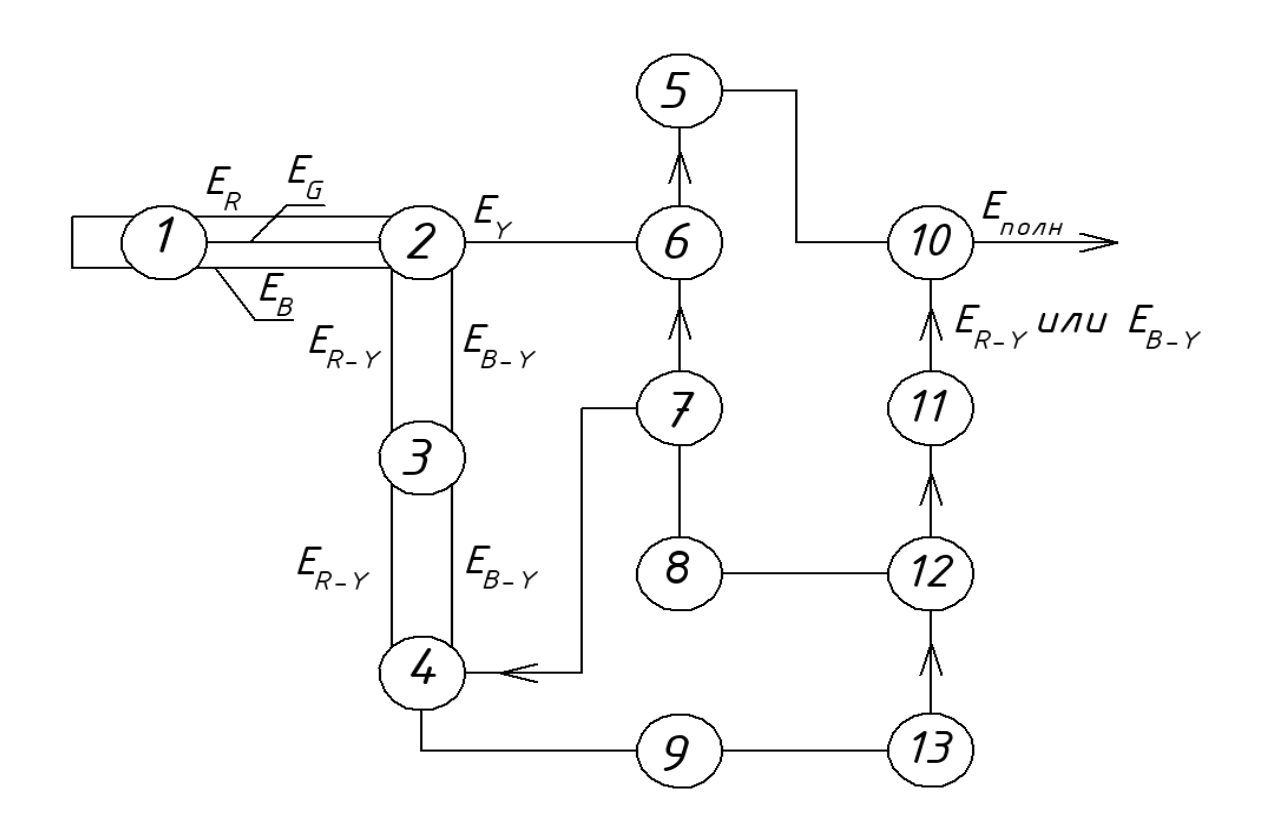

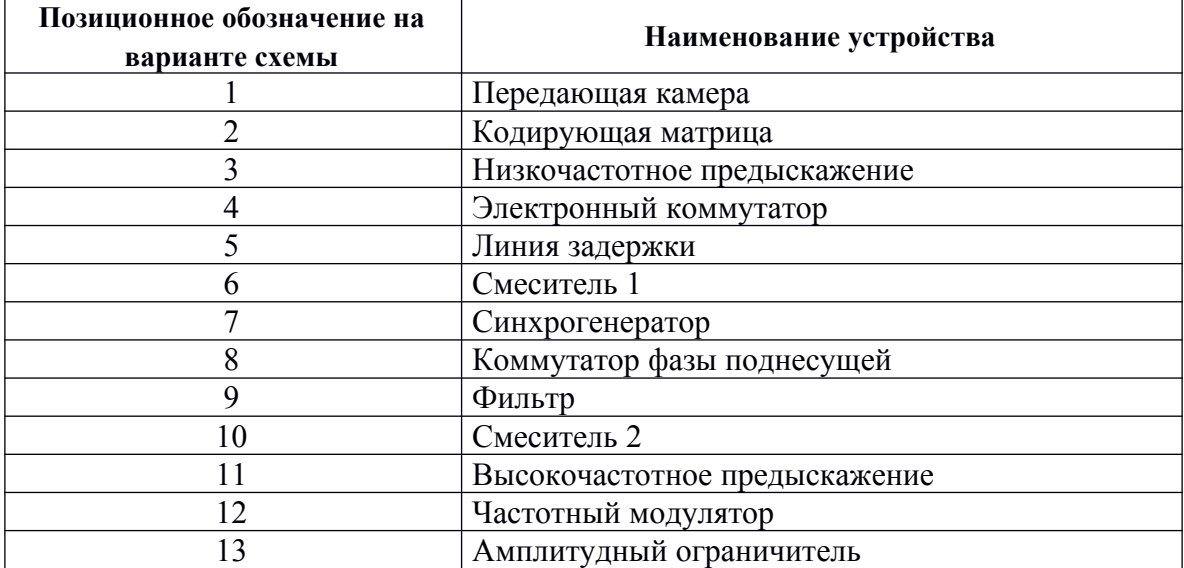

### **Задание 6. Построение диаграмм функциональных зависимостей**

По индивидуальному заданию построить линейную диаграмму функциональной зависимости.

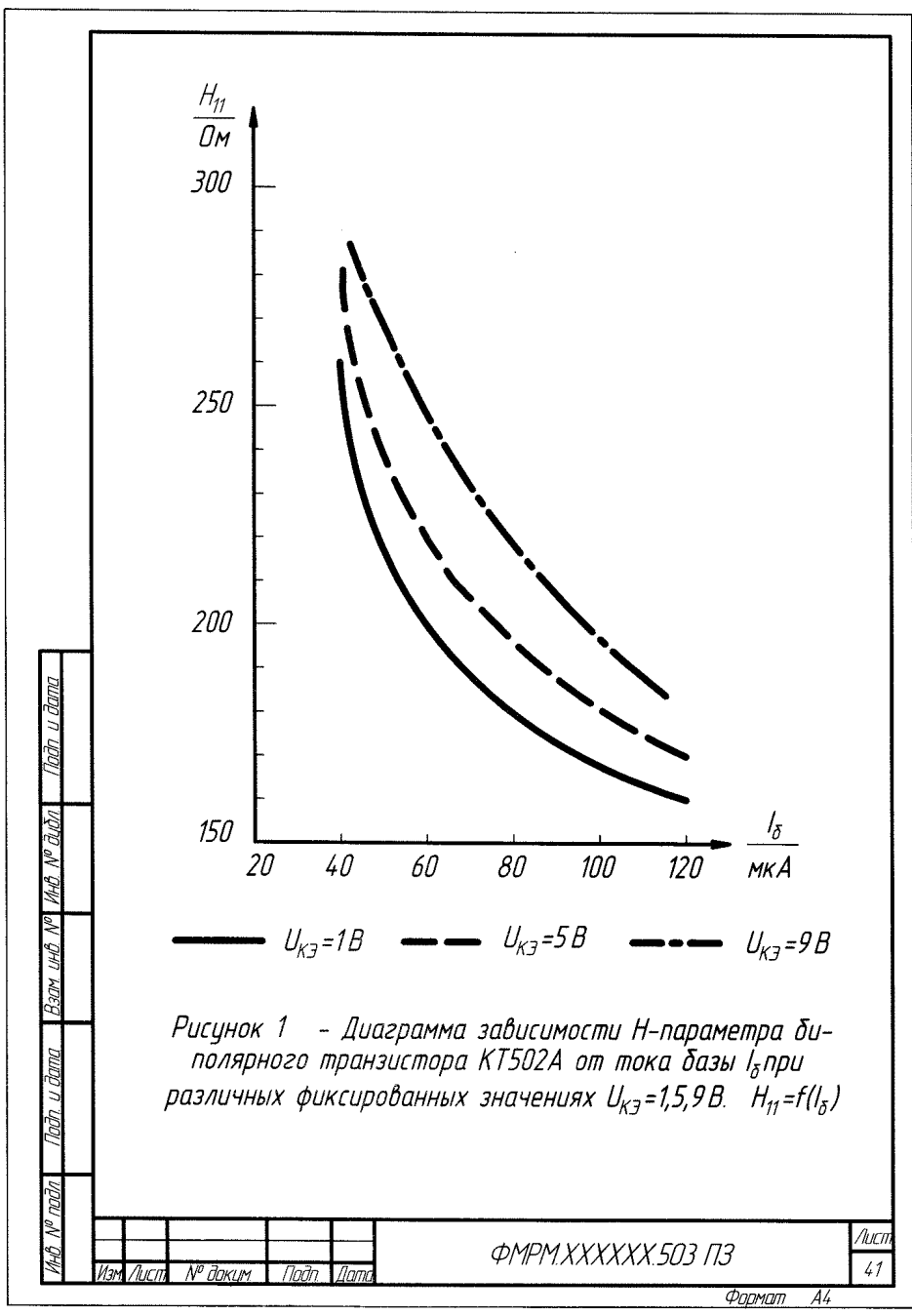

Рисунок 8. Пример выполнения задания «Диаграммы функциональных зависимостей»

Примеры вариантов задания «Диаграммы функциональных зависимостей»

# **Вариант 1**

Построить диаграмму зависимости  $H$  – параметров от тока базы  $I_6$  биполярного транзистора 2Т803А при значении напряжения  $U_{\text{K3}} = 5 B$ ;  $H_{12} = f(I_6); H_{22} = f(I_6).$ 

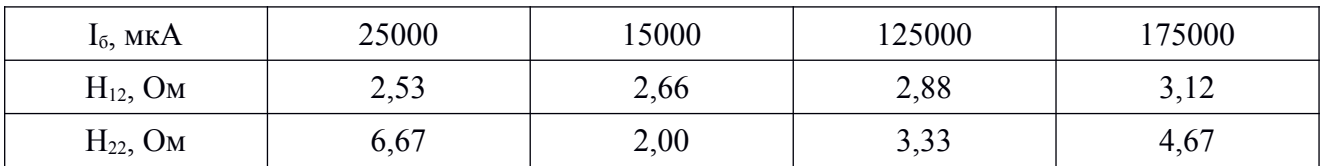

# **Вариант 2**

Построить диаграмму зависимости  $H$  – параметров от тока базы  $I_6$  биполярного транзистора КТ502А при значении напряжения  $U_{k0} = 5B$ ;  $H_{11} = f(I_6); H_{21} = f(I_6).$ 

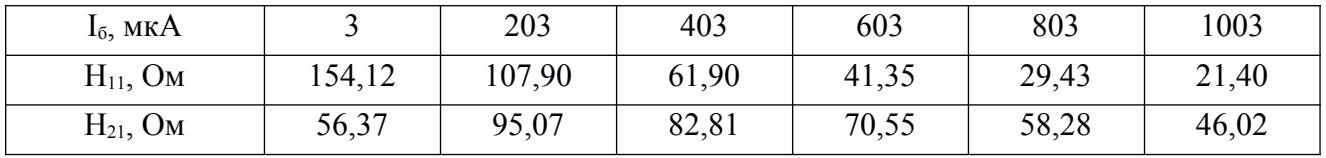

# **Вариант 3**

Построить диаграмму зависимости  $H$  – параметров от тока базы  $I_6$  биполярного транзистора 2Т911А при значении напряжения  $U_{\kappa} = 1$ ; 28 В;  $H_{21} = f(I_6); U_{k3} = const.$ 

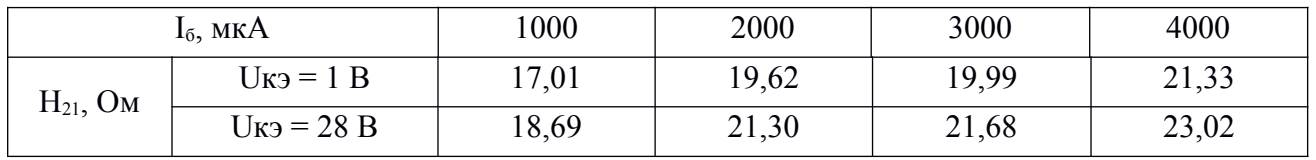

#### **Задания для промежуточной аттестации**

#### **Контрольные вопросы к экзамену**

1. Ортогональные проекции. Образование чертежа Монжа.

2. Параллельное проецирование.

3. Центральное проецирование.

4. Положение плоскости относительно плоскостей проекций.

5. Способы задания плоскости на чертеже.

6. Поверхностей вращения. Экватор. Главный меридиан.

7. Образование линейчатой поверхности.

8. Образование прямоугольной и косоугольной аксонометрии.

 9. Коэффициенты искажения линейных размеров в аксонометрических проекциях. Изометрия, диметрия, триметрия.

10. Изображения на чертежах. Виды.

11. Разрезы. Образование и классификация.

12. Обозначение разрезов. В каких случаях разрезы не обозначают?

13. Сечения. Обозначение. Графические примеры.

14. Виды изделий.

15. Виды конструкторских документов.

16. Схема — конструкторский документ. Определение.

17. Виды схем.

18. Типы схем.

19. Состав шифра схемы.

20. Схемы: структурная, функциональная, принципиальная.

21. Правила заполнения основной надписи на схемах.

22. Оформление перечня элементов как текстового документа. Обозначение документа.

 23. Правила нанесения буквенно-цифровых обозначений элементов на электрических схемах.

24. Номинальные характеристики элементов. Примеры записи на схеме и в перечне.

25. Можно ли увеличивать или уменьшать УГО на схемах?

26. Порядок нумерации элементов и функциональных групп на схемах.

27. Типы линий для вычерчивания электрических схем.

28. Какие дополнительные данные допускается указывать на поле электрической схемы?

29. Может ли быть задан масштаб для исполнения схемы?

30. Обозначение функционального назначения элемента цифровой техники в УГО.

#### **Типовые экзаменационные задачи**

1. Построить в CAD-системе линию пересечения плоскости проходящей через три точки  $A(10;14;-2), B(3;8;10), C(-5;12;7)$  и сферой с центром в точке  $O(2;-1;8)$ , радиусом R=20.

2. Построить в CAD-системе геометрическое тело полученное пересечением сферы с центром  $O(12;7;-4)$  радиусом R1=15 и конуса с основанием в точке  $K(10;5;-4)$  радиусом основания R2=10 и высотой h=12.

3. В предложенной 3D-модели детали с помощью инструментов CAD-системы построить простое вертикальное сечение.

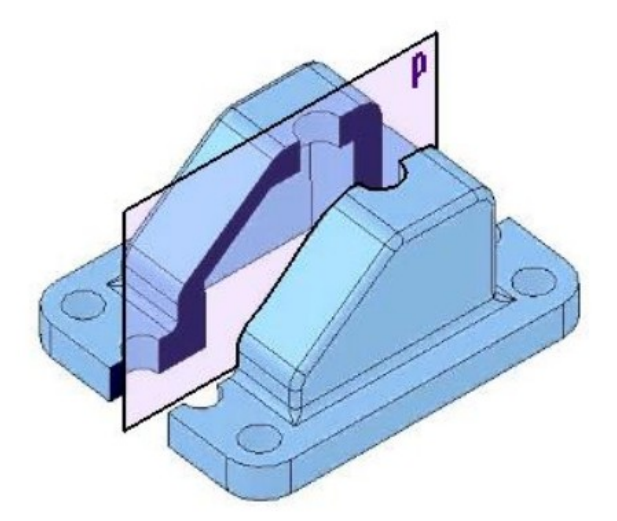

## **8 Учебно-методическое и информационное обеспечение дисциплины (модуля)**

## **8.1 Основная литература**

- 1. Лагерь, А.И. Инженерная графика : учебник для вузов / А. И. Лагерь. 4-е изд., перераб. и доп. - М.: Высшая школа, 2006; 2003. - 335с.
- 2. Чекмарев, А.А. Инженерная графика : учебник для вузов немашиностроит.спец. / А. А. Чекмарев. – 7-е изд., стер., 6-е изд., стер., 5-е изд., 4-е изд., стер., 3-е изд., стер. - М.: Высшая школа, 2007; 2005; 2004; 2003; 2002; 2000; 1998. - 365с.
- 3. Зеленый,П. В.Инженерная графика. Практикум [Электронный ресурс] : учебное пособие / П.В. Зеленый, Е.И. Белякова; Под ред. П.В. Зеленого. - М.: ИНФРА-М; Мн.: Нов. знание, 2012. - 303 с. // ZNANIUM.COM : электронно-библиотечная система. -Режим доступа: http://www.znanium.com/catalog.php, ограниченный. – Загл. с экрана.

## **8.2 Дополнительная литература**

- 1. Александров, К.К. Электрические чертежи и схемы. / К.К. Александров, Е.Г. Кузьмина. – производственное изд. – М.: Энергоатомиздат, 1990. – 288с.
- 2. Березина, Н. А. Инженерная графика [Электронный ресурс] : учебное пособие / Н.А. Березина. - М.: Альфа-М: ИНФРА-М, 2014. – 272 с. // ZNANIUM.COM : электроннобиблиотечная система. – Режим доступа: http://www.znanium.com/catalog.php, ограниченный. – Загл. с экрана.
- 3. Дегтярев, В.М. Инженерная и компьютерная графика : учебник для студ.вузов, обучающихся по техническим направлениям / В. М. Дегтярев, В. П. Затыльникова. – 2-е изд., испр. - М.: Академия, 2011. - 239с.

## **8.3 Методические указания для студентов по освоению дисциплины**

1. Золотарева, С.В. Начертательная геометрия : учебное пособие / С.В. Золотарева. Комсомольск-на-Амуре: ФГБОУ ВО «КнАГТУ» , 2017. – 92 с.

2. Золотарева, С.В. Инженерная графика: учебное пособие / С.В. Золотарева. Комсомольск-на-Амуре: ФГБОУ ВО «КнАГУ» 2017 – 83 с.

3. Методические указания к выполнению задания по проекционному черчению по теме «Изображения: виды, разрезы, сечения»/ Сост.: Л.С. Кравцова. – Комсомольск-на-Амуре: ГОУВПО «КнАГТУ», 2014. – 20 с.

4. Методические указания к выполнению задания «Резьба и резьбовые соединения»/ Сост.: Л.С. Кравцова. – Комсомольск-на-Амуре: ГОУВПО «КнАГТУ», 2017. – 25 с.

## **8.4 Современные профессиональные базы данных и информационные справочные системы, используемые при осуществлении образовательного процесса по дисциплине**

1 Электронно-библиотечная система ZNANIUM.COM. Договор ЕП 44 № 003/10 эбс ИКЗ 191272700076927030100100120016311000 от 17 апреля 2019 г.

2 Электронно-библиотечная система IPRbooks. Лицензионный договор № ЕП44 № 001/9 на предоставление доступа к электронно-библиотечной системе IPRbooks ИКЗ 191272700076927030100100090016311000 от 27 марта 2019г.

3 Электронно-библиотечная система eLIBRARY.RU. Договор № ЕП 44 № 004/13 на оказание услуг доступа к электронным изданиям ИКЗ

191272700076927030100100150016311000 от 15 апреля 2019 г.

## **8.5 Перечень ресурсов информационно-телекоммуникационной сети «Интернет», необходимых для освоения дисциплины (модуля)**

1 Ведущий российский информационный ресурс, посвященный автоматизации инженерной деятельности, САПР: http://isicad.ru

2 Журнал «Системы автоматизированного проектирования»: <http://sapr-journal.ru/>

## **8.6 Лицензионное и свободно распространяемое программное обеспечение, используемое при осуществлении образовательного процесса по дисциплине**

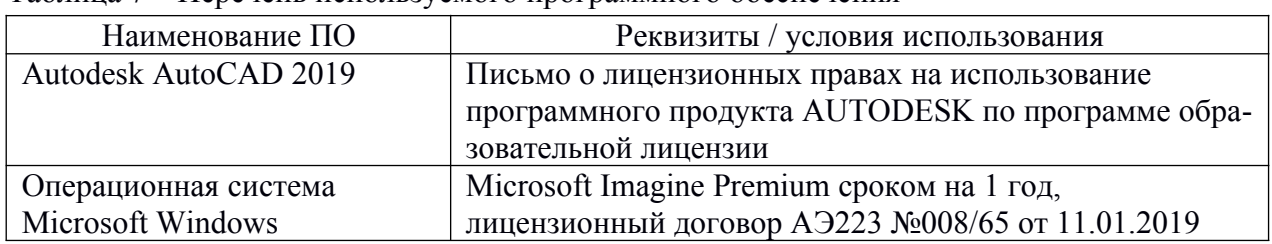

Таблица 7 – Перечень используемого программного обеспечения

## **9 Организационно-педагогические условия**

Организация образовательного процесса регламентируется учебным планом и расписанием учебных занятий. Язык обучения (преподавания) — русский. Для всех видов аудиторных занятий академический час устанавливается продолжительностью 45 минут.

При формировании своей индивидуальной образовательной траектории обучающийся имеет право на перезачет соответствующих дисциплин и профессиональных модулей, освоенных в процессе предшествующего обучения, который освобождает обучающегося от необходимости их повторного освоения.

## **9.1 Образовательные технологии**

Учебный процесс при преподавании курса основывается на использовании традиционных, инновационных и информационных образовательных технологий. Традиционные образовательные технологии представлены лекциями и семинарскими (практическими) занятиями. Инновационные образовательные технологии используются в виде широкого применения активных и интерактивных форм проведения занятий. Информационные образовательные технологии реализуются путем активизации самостоятельной работы студентов в информационной образовательной среде.

#### **9.2 Занятия лекционного типа**

Лекционный курс предполагает систематизированное изложение основных вопросов учебного плана.

На первой лекции лектор обязан предупредить студентов, применительно к какому базовому учебнику (учебникам, учебным пособиям) будет прочитан курс.

Лекционный курс должен давать наибольший объем информации и обеспечивать более глубокое понимание учебных вопросов при значительно меньшей затрате времени, чем это требуется большинству студентов на самостоятельное изучение материала.

#### **9.3 Занятия семинарского типа**

Семинарские занятия представляют собой детализацию теоретического материала, проводятся в целях закрепления курса и охватывают все основные разделы.

Основной формой проведения семинаров является обсуждение наиболее проблемных и сложных вопросов по отдельным темам, а также разбор примеров и ситуаций в аудиторных условиях. В обязанности преподавателя входят: оказание методической помощи и консультирование студентов по соответствующим темам курса.

Активность на семинарских занятиях оценивается по следующим критериям:

ответы на вопросы, предлагаемые преподавателем;

участие в дискуссиях;

выполнение проектных и иных заданий;

ассистирование преподавателю в проведении занятий.

Ответ должен быть аргументированным, развернутым, не односложным, содержать ссылки на источники.

Доклады и оппонирование докладов проверяют степень владения теоретическим материалом, а также корректность и строгость рассуждений.

Оценивание заданий, выполненных на семинарском занятии, входит в накопленную оценку.

## **9.4 Самостоятельная работа обучающихся по дисциплине (модулю)**

Самостоятельная работа студентов – это процесс активного, целенаправленного приобретения студентом новых знаний, умений без непосредственного участия преподавателя, характеризующийся предметной направленностью, эффективным контролем и оценкой результатов деятельности обучающегося.

Цели самостоятельной работы:

 систематизация и закрепление полученных теоретических знаний и практических умений студентов;

углубление и расширение теоретических знаний;

 формирование умений использовать нормативную и справочную документацию, специальную литературу;

 развитие познавательных способностей, активности студентов, ответственности и организованности;

 формирование самостоятельности мышления, творческой инициативы, способностей к саморазвитию, самосовершенствованию и самореализации;

развитие исследовательских умений и академических навыков.

Самостоятельная работа может осуществляться индивидуально или группами студентов в зависимости от цели, объема, уровня сложности, конкретной тематики.

Технология организации самостоятельной работы студентов включает использование информационных и материально-технических ресурсов университета.

Перед выполнением обучающимися внеаудиторной самостоятельной работы преподаватель может проводить инструктаж по выполнению задания. В инструктаж включается:

цель и содержание задания;

сроки выполнения;

ориентировочный объем работы;

основные требования к результатам работы и критерии оценки;

возможные типичные ошибки при выполнении.

Инструктаж проводится преподавателем за счет объема времени, отведенного на изучение дисциплины.

Контроль результатов внеаудиторной самостоятельной работы студентов может проходить в письменной, устной или смешанной форме.

Студенты должны подходить к самостоятельной работе как к наиважнейшему средству закрепления и развития теоретических знаний, выработке единства взглядов на отдельные вопросы курса, приобретения определенных навыков и использования профессиональной литературы.

Помещения для самостоятельной работы обучающихся оснащены компьютерной техникой с возможностью подключения к сети «Интернет» и обеспечением доступа в электронную информационно-образовательную среду организации.

#### **9.5 Методические указания для обучающихся по освоению дисциплины**

При изучении дисциплины обучающимся целесообразно выполнять следующие рекомендации:

1. Изучение учебной дисциплины должно вестись систематически.

2. После изучения какого-либо раздела по учебнику или конспектным материалам рекомендуется по памяти воспроизвести основные термины, определения, понятия раздела.

3. Особое внимание следует уделить выполнению отчетов по практическим занятиям и индивидуальным комплексным заданиям на самостоятельную работу.

4. Вся тематика вопросов, изучаемых самостоятельно, задается на лекциях преподавателем. Им же даются источники (в первую очередь вновь изданные в периодической научной литературе) для более детального понимания вопросов, озвученных на лекции.

При самостоятельной проработке курса обучающиеся должны:

просматривать основные определения и факты;

 повторить законспектированный на лекционном занятии материал и дополнить его с учетом рекомендованной по данной теме литературы;

 изучить рекомендованную литературу, составлять тезисы, аннотации и конспекты наиболее важных моментов;

самостоятельно выполнять задания, аналогичные предлагаемым на занятиях;

использовать для самопроверки материалы фонда оценочных средств.

## **10 Описание материально-технического обеспечения, необходимого для осуществления образовательного процесса по дисциплине (модулю)**

#### **10.1Учебно-лабораторное оборудование**

Таблица 8 – Перечень оборудования лаборатории

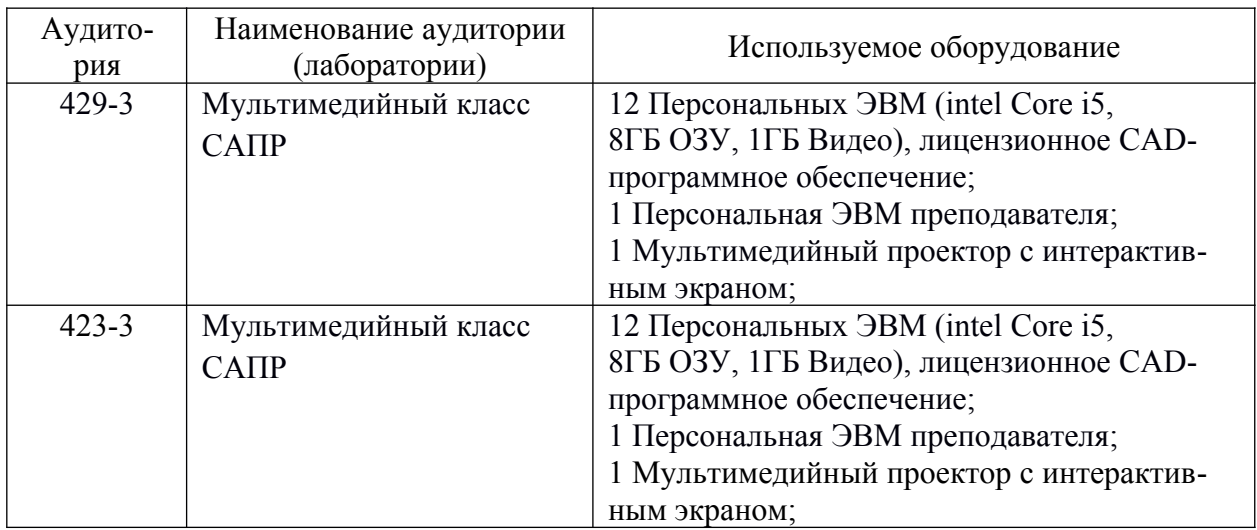

#### **10.2 Технические и электронные средства обучения**

При проведении занятий используется аудитория, оборудованная проектором (стационарным или переносным) для отображения презентаций. Кроме того, при проведении лекций и практических занятий необходим компьютер с установленным на нем браузером и программным обеспечением для демонстрации презентаций.

Для реализации дисциплины подготовлены следующие презентации:

- 1 Методы проецирования;
- 2 Эпюр Монжа;
- 3 Прямые и плоскости на комплексном чертеже;
- 4 Поверхности;
- 5 Нормы и правила оформления чертежей ЕСКД;
- 6 Виды, разрезы, сечения;
- 7 Правила и нормы оформления схем.

#### **11 Иные сведения**

## **Методические рекомендации по обучению лиц с ограниченными возможностями здоровья и инвалидов**

Освоение дисциплины обучающимися с ограниченными возможностями здоровья может быть организовано как совместно с другими обучающимися, так и в отдельных группах. Предполагаются специальные условия для получения образования обучающимися с ограниченными возможностями здоровья.

Профессорско-педагогический состав знакомится с психолого-физиологическими особенностями обучающихся инвалидов и лиц с ограниченными возможностями здоровья, индивидуальными программами реабилитации инвалидов (при наличии). При необходимости осуществляется дополнительная поддержка преподавания тьюторами, психологами, социальными работниками, прошедшими подготовку ассистентами.

В соответствии с методическими рекомендациями Минобрнауки РФ (утв. 8 апреля 2014 г. №АК-44/05вн) в курсе предполагается использовать социально-активные и рефлексивные методы обучения, технологии социокультурной реабилитации с целью оказания помощи в установлении полноценных межличностных отношений с другими студентами, создании комфортного психологического климата в студенческой группе. Подбор и разработка учебных материалов производятся с учетом предоставления материала в различных формах: аудиальной, визуальной, с использованием специальных технических средств и информационных систем.

Освоение дисциплины лицами с ОВЗ осуществляется с использованием средств обучения общего и специального назначения (персонального и коллективного использования). Материально-техническое обеспечение предусматривает приспособление аудиторий к нуждам лиц с ОВЗ.

Форма проведения аттестации для студентов-инвалидов устанавливается с учетом индивидуальных психофизических особенностей. Для студентов с ОВЗ предусматривается доступная форма предоставления заданий оценочных средств, а именно:

 в печатной или электронной форме (для лиц с нарушениями опорно-двигательного аппарата);

 в печатной форме или электронной форме с увеличенным шрифтом и контрастностью (для лиц с нарушениями слуха, речи, зрения);

методом чтения ассистентом задания вслух (для лиц с нарушениями зрения).

Студентам с инвалидностью увеличивается время на подготовку ответов на контрольные вопросы. Для таких студентов предусматривается доступная форма предоставления ответов на задания, а именно:

 письменно на бумаге или набором ответов на компьютере (для лиц с нарушениями слуха, речи);

 выбором ответа из возможных вариантов с использованием услуг ассистента (для лиц с нарушениями опорно-двигательного аппарата);

устно (для лиц с нарушениями зрения, опорно-двигательного аппарата).

При необходимости для обучающихся с инвалидностью процедура оценивания результатов обучения может проводиться в несколько этапов.

## **Типовые задания для организации «входного контроля» знаний, умений и навыков обучающихся**

Ниже приводятся примеры типичных тестов.

Тест 1. Для показанной 3D-модели куба дайте ответы на вопросы:

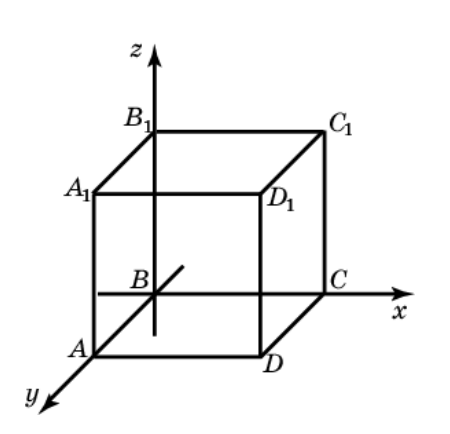

1.1. Сколько граней имеет куб?

1.2. Сколько ребер имеет куб?

1.3. Сколько граней показанного куба принадлежит координатной плоскости xy?

1.4. Сколько ребер куба перпендикулярно координатной плоскости xz?

1.5. Сколько граней куба параллельно координатной плоскости xy?

1.6. Определите грань, которая параллельна грани ABCD?

- 1.7 Определите грань, которая перпендикулярна грани  $AA_1BB_1$ ?
- 1.8 Сколько взаимно-перпендикулярных граней имеет куб?

Тест 2. По 3D-модели пирамиды правильно установите положение ребер и граней многогранника:

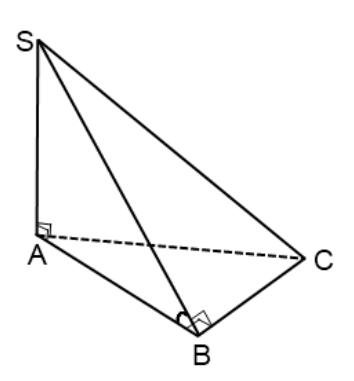

2.1. Сколько граней имеет пирамида?

2.2. Сколько ребер имеет пирамида?

- 2.3 Какое ребро пирамиды лежит в плоскости ASC?
- 2.4 Какая грань пирамиды перпендикулярна плоскости АВС?
- 2.5. Какое ребро является высотой пирамиды?
- 2.6. Какие ребра пересекаются в основании пирамиды?